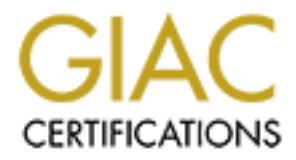

# Global Information Assurance Certification Paper

# Copyright SANS Institute [Author Retains Full Rights](http://www.giac.org)

This paper is taken from the GIAC directory of certified professionals. Reposting is not permited without express written permission.

# [Interested in learning more?](http://www.giac.org/registration/gcia)

Check out the list of upcoming events offering "Network Monitoring and Threat Detection In-Depth (Security 503)" at http://www.giac.org/registration/gcia

# **GCIA Practical Assignment**

*David Anderson*

# **GCIA Practical Assignment**<br> **David Anderson**<br> **SANS Level Two<br>
<b>ntrusion Detection In Depth**<br> **Particulary Conference**<br> **Randa II SANS Conference**<br> **February/March 2001 SANS Level Two Intrusion Detection In Depth**

**Version 2.8**

# **Aloha II SANS Conference**

# **February/March 2001**

# **Table of Contents**

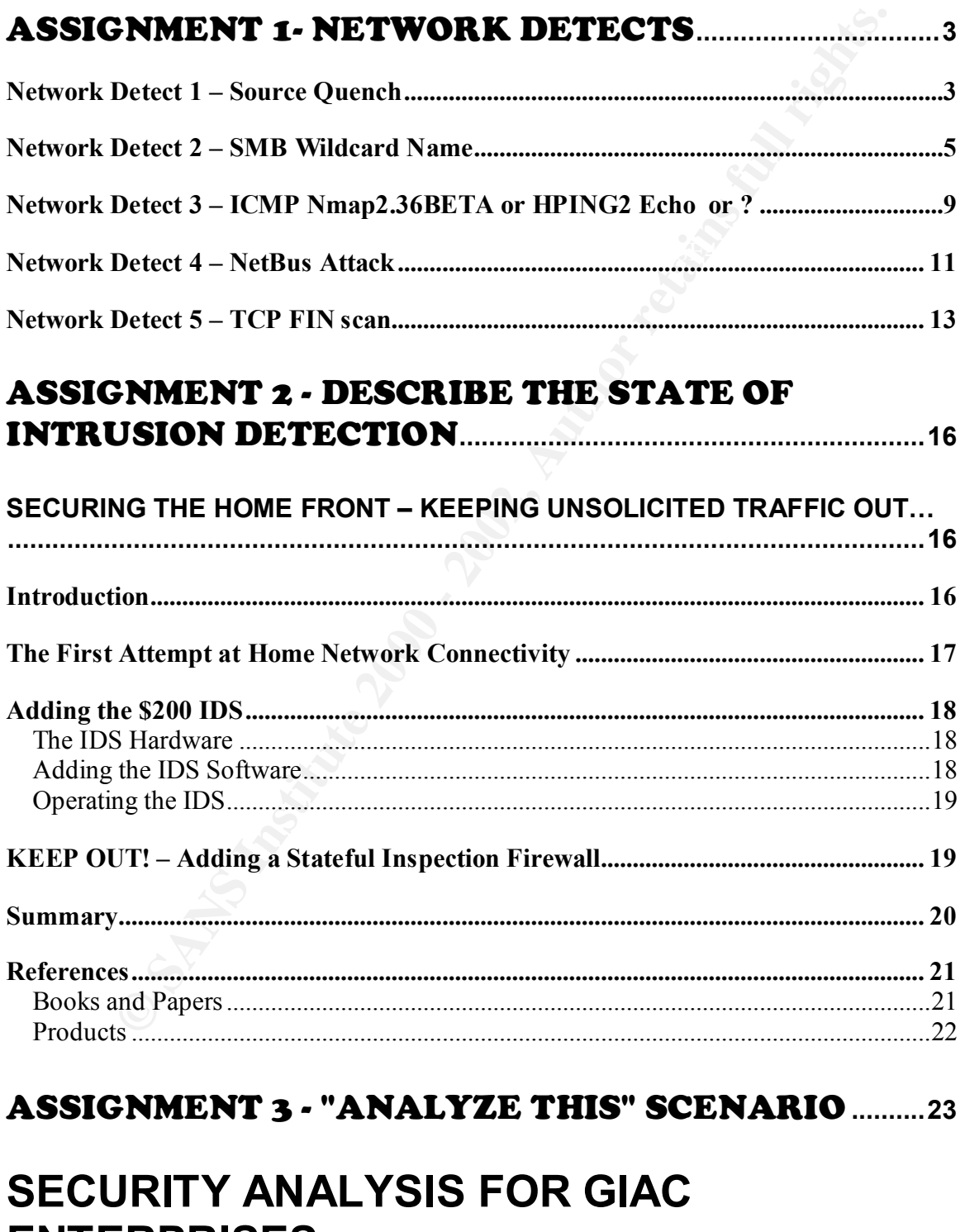

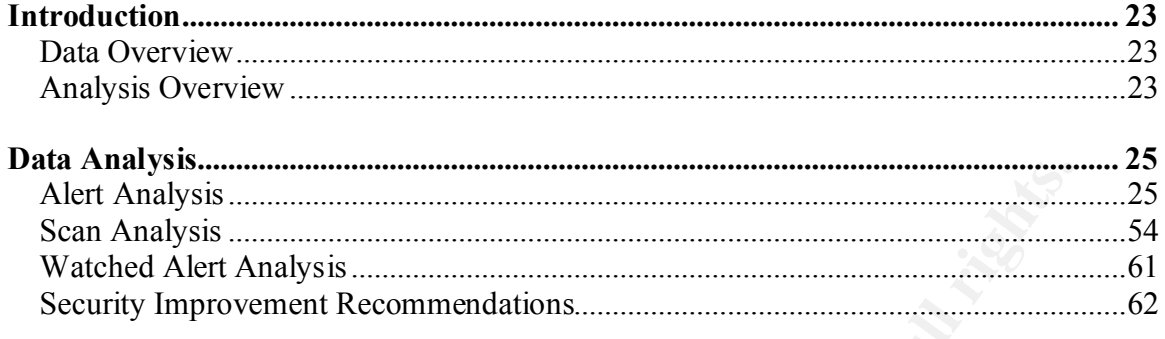

# **REFERENCES:........................................................................................65**

# **Table of Authorities**

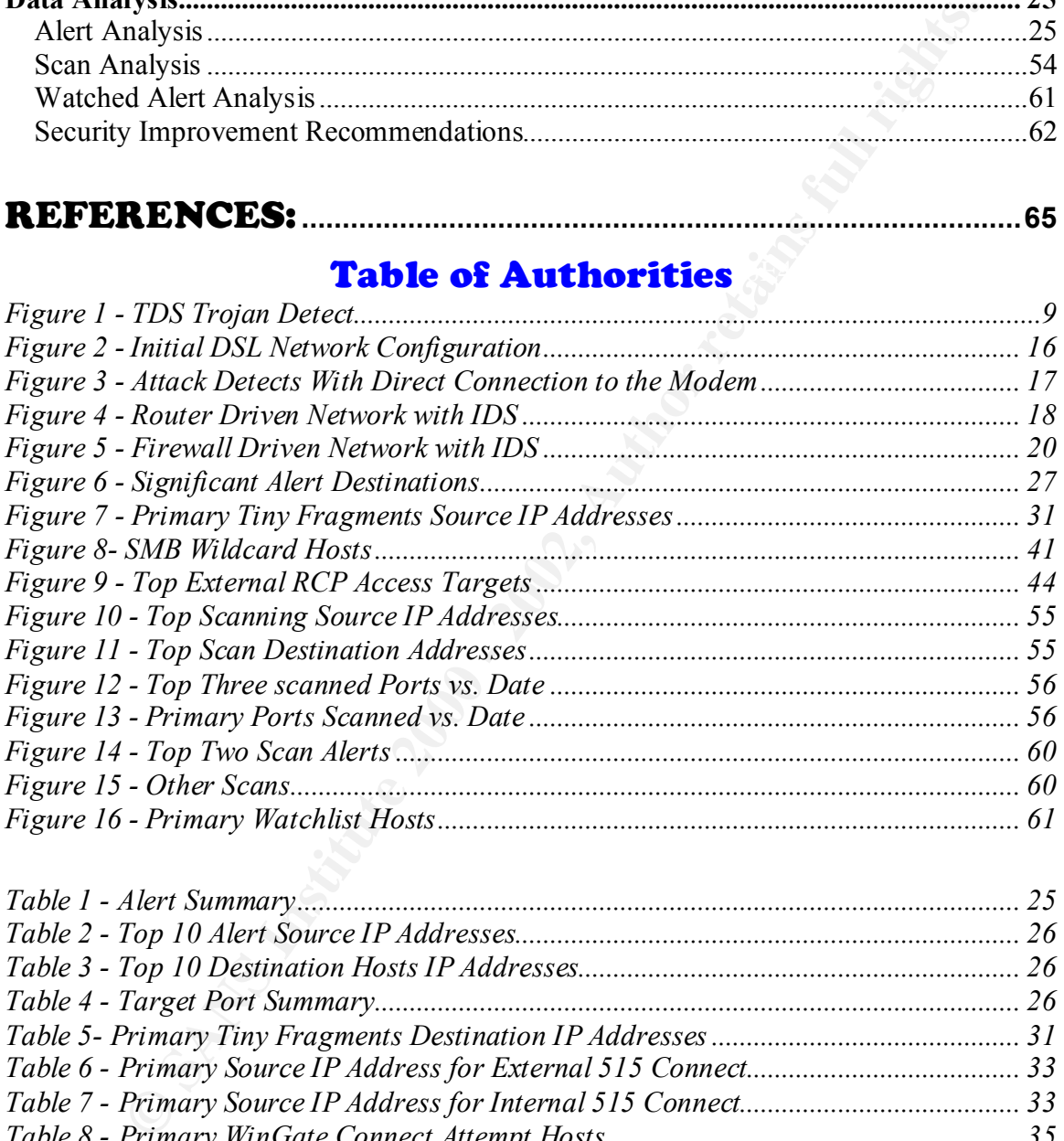

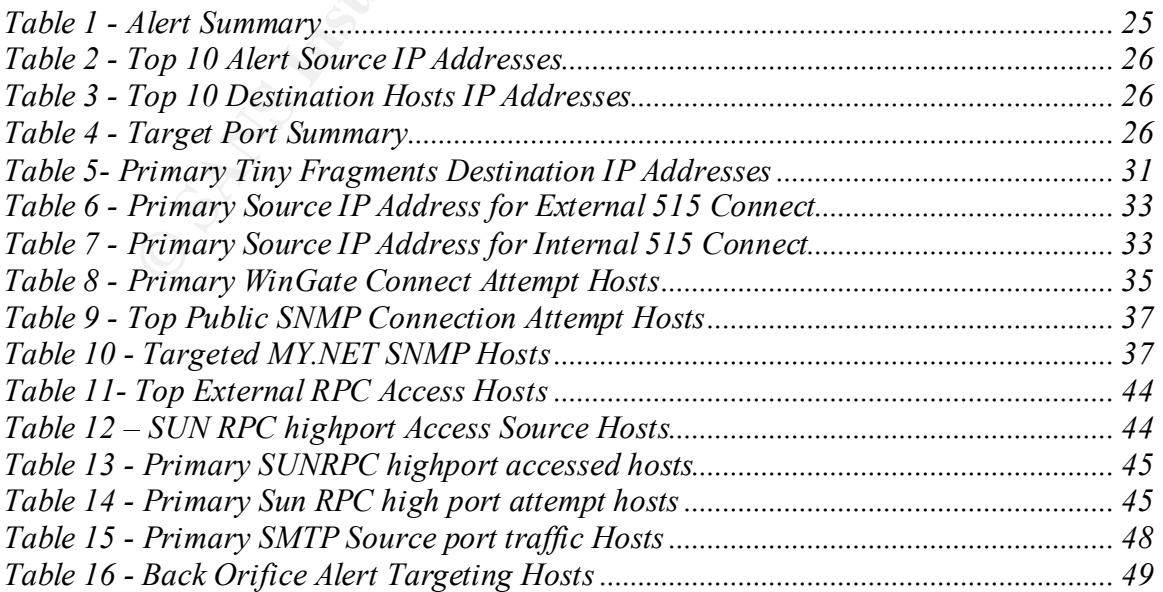

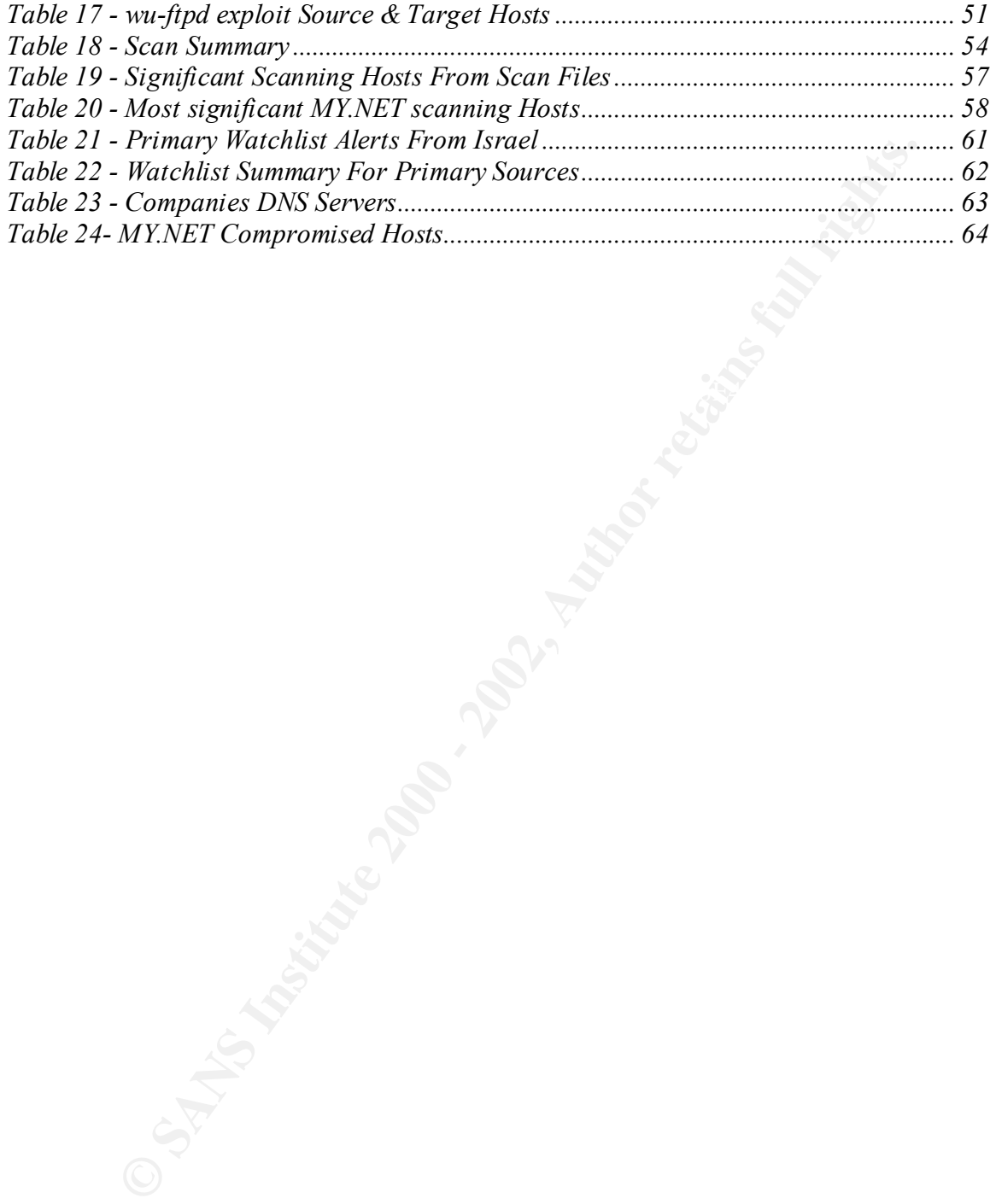

# **Assignment 1- Network Detects**

#### *Network Detect 1 – Source Quench*

[\*\*] ICMP Echo Request [\*\*] 03/17-17:59:50.455340 209.86.221.32 -> yy.yy.120.158 ICMP TTL:243 TOS:0x0 ID:23185 IpLen:20 DgmLen:1500 DF Type:8 Code:0 ID:39612 Seq:57072 ECHO

[\*\*] ICMP Echo Request [\*\*] 03/17-17:59:50.455451 209.86.221.32 -> yy.yy.120.158 ICMP TTL:116 TOS:0x0 ID:23186 IpLen:20 DgmLen:28 Type:8 Code:0 ID:512 Seq:47880 ECHO

 $[**]$  ICMP Echo Reply  $[**]$ 03/17-17:59:50.495401 yy.yy.120.158 -> 209.86.221.32 ICMP TTL:243 TOS:0x0 ID:36121 IpLen:20 DgmLen:1500 DF Type:0 Code:0 ID:39612 Seq:57072 ECHO REPLY

[\*\*] ICMP Echo Reply [\*\*] 03/17-17:59:50.495509 yy.yy.120.158 -> 209.86.221.32 ICMP TTL:116 TOS:0x0 ID:36122 IpLen:20 DgmLen:28 Type:0 Code:0 ID:512 Seq:47880 ECHO REPLY

[\*\*] ICMP Source Quench [\*\*] 03/17-17:59:52.097146 209.86.221.32 -> yy.yy.120.158 ICMP TTL:243 TOS:0x0 ID:23187 IpLen:20 DgmLen:112 DF Type:4 Code:0 SOURCE QUENCH

[\*\*] ICMP Source Quench [\*\*] 03/17-17:59:52.097263 209.86.221.32 -> yy.yy.120.158 ICMP TTL:243 TOS:0x0 ID:23188 IpLen:20 DgmLen:56 DF Type:4 Code:0 SOURCE QUENCH

```
r. 80.10 Referation 200 Sec. 221.32 → yy.yy.120.158<br>
25.59.50.455340 209.66.221.32 → yy.yy.120.158<br>
26de:0 DD:230123 Ipen:20 Domien:1500 DF<br>
PEcho Request [**]<br>
PEcho Request [**]<br>
PEcho Request [**]<br>
1116 705:0x0 ID:2
Key fingerprint = AF19 FA27 2F94 998D FDB5 DE3D F8B5 06E4 A169 4E46
 0000 0000 0000 0000 0000 0000 0000 0000
17:59:50.455340 user-38ldn90.dialup.mindspring.com > yy.yy.120.158: 
icmp: echo request (DF) (ttl 243, id 23185)
                         4500 05dc 5a91 4000 f301 c0b4 d156 dd20
                         3fc5 789e 0800 7e52 9abc def0 0000 0000
                         0000 0000 0000 0000 0000 0000 0000 0000
                         0000 0000 0000
17:59:50.455451 user-38ldn90.dialup.mindspring.com > yy.yy.120.158: 
icmp: echo request (ttl 116, id 23186)
                         4500 001c 5a92 0000 7401 8574 d156 dd20
                         3fc5 789e 0800 3af7 0200 bb08 0000 0000
                         0000 0000 0000 0000 0000 0000 0000
17:59:50.495401 yy.yy.120.158 > user-38ldn90.dialup.mindspring.com: 
icmp: echo reply (DF) (ttl 243, id 36121)
                         4500 05dc 8d19 4000 f301 8e2c 3fc5 789e
                         d156 dd20 0000 8652 9abc def0 0000 0000
                         0000 0000 0000
17:59:50.495509 yy.yy.120.158 > user-38ldn90.dialup.mindspring.com: 
icmp: echo reply (ttl 116, id 36122)
                         4500 001c 8d1a 0000 7401 52ec 3fc5 789e
                         d156 dd20 0000 42f7 0200 bb08 044e a92b
```

```
Example 10 1900 of 201 state 3169 of 1900 0652 9 shot<br>
1.097263 users -3814m90.cdnap, mindspring, com > yy, yy.120.158;<br>
1.097263 users quench 0.093 1545 1400 f and 2188)<br>
4500 0038 5.694 4000 f and 2018<br>
2010 6531 5769 
                          5010 ff00 db13 0000 0000 0000 0000
17:59:52.097146 user-38ldn90.dialup.mindspring.com > yy.yy.120.158: 
icmp: source quench (DF) (ttl 243, id 23187)
                         4500 0070 5a93 4000 f301 c61e d156 dd20
                         3fc5 789e 0400 fbff 0000 0000 4500 05dc
                         8d19 4000 e701 9a2c 3fc5 789e d156 dd20
                         0000 8652 9abc
17:59:52.097263 user-38ldn90.dialup.mindspring.com > yy.yy.120.158: 
icmp: source quench (DF) (ttl 243, id 23188)
                         4500 0038 5a94 4000 f301 c655 d156 dd20
                          3fc5 789e 0400 fbff 0000 0000 4500 001c
                          8d1a 0000 6801 5eec 3fc5 789e d156 dd20
                          0000 42f7 0200
```
# **1. Source of Trace**

 $\mathbf{F}$ This trace was generated from my home network.

# **2. Detect was generated by:**

This Alert detect was generated with the Snort intrusion detection system. A standard rule set was used. Ruleset date 3/4/2001. Additional information was collected with WinDump 3.4a6.

# **3. Probability the source address was spoofed:**

While the detected host address is valid, the address could also be spoofed. However, if the address were spoofed, there would be little reason to precede the ICMP Source Quench with the echo request.

# **4. Description of attack:**

First considered a Denial of Service (DoS) Attack against ICMP, this may only be reconnaissance for information. The host address 209.86.221.32 resolves to user-38ldn90.dialup.mindspring.com.

# **5. Attack mechanism:**

Source quench has the ability to slow communications from the target host there by creating a DoS. There were not enough packets delivered to accomplish a DoS in this case. This more likely is an attempt at system or network fingerprinting.

# **6. Correlations:**

There has still been no explanation as to the purpose of the echo followed by the source quench. Correlations related to this attack are listed below. The consensus from reviewing the information below indicates recon.

Arrigo from London http://www.sans.org/y2k/021000-2300.htm Guy Bruneau from Canada http://www.sans.org/y2k/031500-2300.htm Ken Williams http://www.sans.org/y2k/122799-17.htm Arrigo from London http://www.sans.org/y2k/030200.htm Arrigo from London http://www.sans.org/y2k/020500.htm Denmark, University of Copenhagen http://www.sans.org/y2k/022100-1130.htm Denmark, University of Copenhagen http://www.sans.org/y2k/022800.htm

# **7. Evidence of active targeting:**

This attack was targeted at a specific address.

# **8. Severity:**

(Critical + Lethal) – (System + Network Countermeasures) = Severity

**Criticality**  $= 3$  - Half of the systems on the network are critical. If the exploit was successful, systems could be compromised. Some trust relationships exist between the systems.

potential for the compromise of other systems. **Lethality**  $= 1$  - There is an internal application generating malicious traffic. There is a successful compromise of a system. There is the

ical + Lethal) - (System + Network Counterneasures) = Sever<br> **Context Example 3** - Half of the systems on the network are critical. If the<br>
ploti was successfull, systems could be compromised. Some trust<br>
ationships cxist **System countermeasures** = **5** – Critical systems are secure and full patches with host firewall. Other systems are less secure and not protected with a host firewall. Because there is some trust relationships between the systems, this vulnerability could be spread to critical systems. However, the host based tools we're not configured to protect against this specific Trojan.

**Network countermeasures**  $= 3 -$  **This traffic was received at the network** border router. Limited protection is available for this router without disabling ICMP completely. However, the router does filtering of such traffic for the internal network.

**Severity** = **-4** =  $(3 + 1)$  **-**  $(5 + 3)$ 

# **9. Defensive recommendation:**

The router has been upgraded to a stateful inspection firewall that does reject most incoming ICMP while allowing outgoing ICMP to function.

# **10. Multiple choice test question:**

This detect shows

a) reconnaissance for information.

b) a failed echo request.

c) a Denial of Service (DoS) Attack against ICMP.

d) an ICMP buffer overflow attempt.

 $\mu$ a

# *Network Detect 2 – SMB Wildcard Name*

```
The firewall has blocked Internet access to your computer (NetBIOS 
Name) from xx.xx.103.73 (NetBIOS Name).
```
Time: 3/29/2001 22:43:18

**© SANS Institute 2000 - 2002, Author retains full rights.**  $03/29-23:27:27.215023$  xx.xx.103.73:137 -> 192.168.1.25:137 UDP TTL:118 A snort analysis of the WinDump file follows: 03/29-23:27:24.214321 xx.xx.103.73:137 -> 192.168.1.25:137 UDP TTL:118 TOS:0x0 ID:6973 IpLen:20 DgmLen:78 Len: 58 E6 94 00 10 00 01 00 00 00 00 00 00 20 43 4B 41 ............. CKA 41 41 41 41 41 41 41 41 41 41 AAAAAAAAAA =+=+=+=+=+=+=+=+=+=+=+=+=+=+=+=+=+=+=+=+=+=+=+==+=+=+=+=+=+=+=+=+=+=+=+ 03/29-23:27:25.713124 xx.xx.103.73:137 -> 192.168.1.25:137 UDP TTL:118 TOS:0x0 ID:6975 IpLen:20 DgmLen:78 Len: 58 E6 98 00 10 00 01 00 00 00 00 00 00 20 43 4B 41 ............ CKA 41 41 41 41 41 41 41 41 41 41 AAAAAAAAAA =+=+=+=+=+=+=+=+=+=+=+=+=+=+=+=+=+=+=+=+=+=+=+=+=+=+=+=+=+=+=+=+=+=+=+ TOS:0x0 ID:6976 IpLen:20 DgmLen:78 Len: 58 E6 9A 00 10 00 01 00 00 00 00 00 00 00 20 43 4B 41 .............. CKA 41 41 41 41 41 41 41 41 41 41 AAAAAAAAAA =+=+=+=+=+=+=+=+=+=+=+=+=+=+=+=+=+=+=+=+=+=+=+=+=+=+=+=+=+=+=+=+=+=+=+

#### **1.Source of Trace.**

This trace was generated from my home network.

# **2. Detect was generated by:**

This detect was generated by Zone Alarm running on one of the computer on my network. WinDump 3.4a6 log files provided follow up data.

# **3. Probability the source address was spoofed:**

The host address is probably valid. The NetBIOS handshake requires valid addresses to complete. If the connection were for recon, a valid address would be necessary to recover the information.

# **4. Description of attack:**

SMB services allow for file sharing over the network, including the Internet. This is the normal method for Windows systems to share objects. This is an attempted SMB Wildcard Name connection. This exploit has the ability to enumerate system and network information. The registered owner of the address block of which this address belongs is Telefonica Data Espana - IPNET MANAGEMENT - Madrid, Spain.

#### **5. Attack mechanism:**

1

An excellent decoding of the SMB wildcard name packet was described in the SANS Intrusion Detection FAQ Port 137 Scan by Bryce Alexander<sup>1</sup>.

A decode of the Netbios data in the first packet reveals the following:

Value:  $00 \text{ D4}$  (this value increments with each new query) Bytes 0 & 1: Xid

<sup>&</sup>lt;sup>1</sup> http://www.sans.org/newlook/resources/IDFAQ/port\_137.htm

Bytes 2 & 3: Opcode NMflags & Rcode Value:  $00\ 10$  = request, query, broadcast/multicast

Bytes 4 & 5: QDcount (number of name queries in packet) Value:  $0001 = 1$  name query

Bytes 6 to 11: ANcount, NScount, ARcount Value: 00 00 00 00 00 00 = Not used in this frame.

Byte 12: Size of name field Value:  $0x20$  = decimal value 32 (next 32 bytes used for name)

Bytes 13 to 45: Name field

6 to 11: ANcount, NScount, ARcount<br>
2: 00 00 00 00 00 00 00 = Not used in this frame.<br>
2: Size of name field<br>
2:  $\sqrt{2}$  correal retains 32 (next 32 bytes used for name)<br>
13 to 45: Name field<br>
43 to 45: Name field<br>
43 to 4 is a mangled name done by splitting the hex value of each character into two Value 43 4b 41 41 41...(ETC.) This is the ascii string CKAAAAA... in the packet. It parts(nibbles) and then adding 0x41 to each nibble. In this packet the name is an asterisk "\*" followed by nulls. The hex value of \* is 2A, splitting and adding it would become: (2+41=43) and (A+41=4B) The Ascii Value of these two results is "CK". The remaining nulls added to 41 remain 41 or "A"

Byte 46 Null field delimeter

Bytes 47 & 48 Question\_type Value: 00 21 = Node Status request (nbstat).

Bytes 49 & 50 Question Class Value:  $00 \ 01$  = Internet Class.

This particular trace was crafted by using the windows command: NBTSTAT -A (Target IP Address)

An anonymous, if permitted, connection can be created as follows:

net use \\sysname\IPC\$ "" \user:""

The NBTSTAT command can be used to extract SMB associated information from the target once a connection has been established. Scripts can be used to enumerate SMB information, even when restrict anonymous is set to 1. The new network.vbs (and it's derivatives) Internet worm may exploit SMB information (see: http://www.cert.org/incident\_notes/IN-2000-02.html )<sup>2</sup>.

# **6. Correlations:**

1

No correlations for the host 213.97.103.73 were discovered on the SANS website. The host was also not identified on jttp://www.incidents.org Consensus Intrusion Database for the last 30 days.

A detailed description of issues related to SMB are described at http://www.sans.org/newlook/resources/IDFAQ/port\_137.htm

exercise principles of the second priori in the 1 Bross sing share password is the detail. CAN-1999-0519 - Description A NETBIOS/SMB share password is the default, null, or

<sup>&</sup>lt;sup>2</sup> http://www.sans.org/newlook/resources/IDFAQ/port\_137.htm Port 137 Scan; Bryce Alexander

TCP/IP for Intrusion Detection and Firewalls, The SANS Institute, page 7-22.

**W. Sans.org/2EV/111700.htm**<br>
<u>W. Sans.org/2EV082800.htm</u><br>
<u>W. Sans.org/2EV082800.htm</u><br> **W. Sans.org/2EV/081200-1300.htm**<br> **M. Sans.org/2EV/081200-1300.htm**<br> **Inty:**<br> **CONO - 2000 - 2000 - 2000 - 2000 htm**<br> **Inty:**<br> **CONO** SMB wildcard name related correlations are available at the following: http://www.sans.org/y2k/practical/Eric\_Hacker.html#anchor9566546 http://www.sans.org/y2k/111000.htm http://www.sans.org/y2k/111700.htm http://www.sans.org/y2k/082800.htm http://www.sans.org/y2k/090800.htm http://www.sans.org/y2k/081200-1300.htm

#### **7. Evidence of active targeting:**

This exploit/reconnaissance works against a specific host or network group.

# **Severity:** AF19 FA27 B5 DE3D FA27 2F94 998D F8B5 DE3D F8B5 06E45 DE3D F8B5 06E45 DE3D F8B5 06E46 A169 4E46 A169 4E46

```
(Critical + Lethal) – (System + Network Countermeasures) = Severity
```
**Criticality**  $= 4$  - Half of the systems on the network are critical. If the exploit was successful, systems could be compromised. Some trust relationships exist between the systems.

**Lethality** =  $3$  – Password, system and, account could be made available that has potential to aid in the compromise of network systems.

**System countermeasures** = **5** – Critical systems are secure and full patched with host firewall. Other systems are less secure but protected with a host firewall that blocks un-trusted traffic.

**Network countermeasures**  $= 5 -$  **The network is protected from un**trusted SMB access at both the network border and at the host.

**Severity** =  $-3 = (4 + 3) - (5 + 5)$ 

# **9. Defensive recommendation:**

No modifications are necessary. SMB traffic is blocked at the border router. Traffic that slips through is blocked at the host by the host firewall.

# **10. Multiple choice test question:**

In this detect the string CKAAAAAAAAAAA

a) identifies the destination system

- b) is a search for windows names
- c) is a search for the crow Trojan
- $\hat{A}$ ) exploits a windows file access vulnerability

# *Network Detect 3 – ICMP Nmap2.36BETA or HPING2 Echo or ?*

```
[**] ICMP Nmap2.36BETA or HPING2 Echo [**]
03/19-15:26:51.956799 192.168.1.25 -> 192.168.1.1
ICMP TTL:255 TOS:0x0 ID:7424 IpLen:20 DgmLen:28
Type:8 Code:0 ID:256 Seq:256 ECHO
. . .
[**] ICMP Nmap2.36BETA or HPING2 Echo [**]
03/20-19:50:06.626195 192.168.1.25 -> 192.168.1.1
ICMP TTL:255 TOS:0x0 ID:7424 IpLen:20 DgmLen:28
Type:8 Code:0 ID:256 Seq:256 ECHO
```
#### **1.Source of Trace.**

This trace was generated from my home network.

#### $\mathbf{R} = \mathbf{R} \mathbf{R} \mathbf{R} \mathbf{R} \mathbf{R}$ **2. Detect was generated by:**

This Alert detect was generated with the Snort intrusion detection system. A standard rule set was used. Ruleset date 3/4/2001. Additional information was collected with windump 3.4a6.

# **3. Probability the source address was spoofed:**

The source address was a valid address for the systems on the network.

# **4. Description of attack:**

**© SANS Institute 2000 - 2002, Author retains full rights.** Snort detected an ICMP Nmap2.36BETA or HPING2 Echo. HPING is available only for UNIX type systems not Windows<sup>3</sup>. NMAP is also available for these platforms and for available for Windows<sup>4</sup>. The captured alerts definitely contained crafted packets as the IP ID, **ID:7424,** was identical even though the packets were detected 28 hours apart.

# **5. Attack mechanism:**

An investigation was conducted to identify the source of the suspect traffic. As a Trojan was suspected, Trojan Defence Suite v3.0.0 Beta  $4b<sup>5</sup>$  was run on the suspect system.

The results are displayed in Figure 1. RAT Remote Administrator 2.0a was discovered on the suspect system<sup>6</sup>. Remote Administration Tool - RAT can be active on ports 1095-1099 & 2989 (UDP).

**Figure 1 - TDS Trojan Detect**

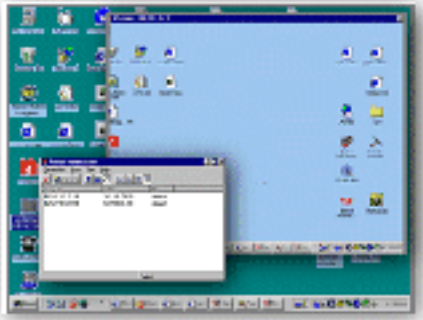

<u>.</u>

 $A<sup>3</sup>$  http://www.kyuzz.org/antirez/oldhping.html

<sup>4</sup> http://www.insecure.org/nmap/index.html#intro

<sup>5</sup> http://tds.diamondcs.com.au/

<sup>6</sup> http://www.famatech.com/

![](_page_12_Picture_2.jpeg)

# **6. Correlations:**

http://www.insecure.org/nmap/ http://www.kyuzz.org/antirez/oldhping.html http://www.eaglenet.org/antirez/hping2.html http://www.famatech.com/

No other instances were found on the net regarding this tool.

# **7. Evidence of active targeting:**

Specific systems were targeted.

# **8. Severity:**

(Critical + Lethal) – (System + Network Countermeasures) = Severity

**Criticality**  $= 4$  - Half of the systems on the network are critical. If the exploit was successful, systems could be compromised. Some trust relationships exist between the systems.

**Lethality** =  $5$  - There is an internal application generating malicious traffic. There is a successful compromise of a system. There is the potential for the compromise of other systems.

patters with nost firewall. Other systems are less secure and not protected<br>with a host firewall. Because there is some trust relationships between the **System countermeasures**  $= 2 - \text{Critical systems}$  are secure and full patches with host firewall. Other systems are less secure and not protected systems, this vulnerability could be spread to critical systems. However, the host based tools we're not configured to protect against this specific Trojan.

**Network countermeasures**  $= 1 -$ **This traffic is generated inside the** network router. Limited protection is provided. The router was not filtering for the specific Trojan discovered.

**Severity** =  $6 = (4 + 5) - (2 + 1)$ 

#### **9. Defensive recommendation:**

**Sand Constrained Sand Constrained Sand Constrained Sand Constrained Section**:<br> **Sand Constrained Constrained Section**:<br> **Constrained Authority Section:**<br> **Constrained Authority Constrained Section:**<br> **CONSTRANT CONSTRANT** Hosts were scanned for resident Trojans Detected Trojans were removed. Host based firewalls were installed on all systems on the network. Network users, and their "friends", were instructed in the dangers of installing remote access software because it is thought to be "really" cool.

NOTE: Network countermeasures are not effective against foot-net traffic.

# **10. Multiple choice test question:**

In this alert . . .

a) the TCP ID is normal b) the TCP ID is crafted c) the Seq is crafted d)  $b & c$ 

d

# *Network Detect 4 – NetBus Attack*

```
*** Alert from NETGEAR *** [0030AB04B2CE]
05/05/2001 18:55:43.320 - NetBus Attack Dropped -
     Source:24.240.33.66, 1688, WAN - Destination: yy.yy.120.158, 
12345, LAN -
```
Corresponding Firewall log entries associated with the attack.

```
05/05/2001 18:55:43.320 NetBus Attack Dropped 24.240.33.66, 1688, WAN 
yy.yy.120.158, 12345, LAN 
05/05/2001 18:55:43.480 TCP connection dropped 24.240.33.66, 1689, WAN 
yy.yy.120.158, 1080, LAN 'Socks' 0
```
# **1.Source of Trace.**

This trace was generated from my home network.

# **2. Detect was generated by:**

Netgear FR314 Firewall Router Alert.

# 3. Probability the source address was spoofed:

The attack was an attempt to connect to a NetBus server. This requires a valid IP address.

# **4. Description of attack:**

NetBus is a Trojan horse attack for Windows systems. This is an attempt to connect to a NetBus server. Host address 24.240.33.66 resolves to 24-240-33-66.hsacorp.net. The host was active at the time of the attack.

Pinging 24.240.33.66 with 32 bytes of data: Reply from 24.240.33.66: bytes=32 time=125ms TTL=114

# **5. Attack mechanism:**

1q 24.240.33.66 with 32 bytes of data:<br>
or 22.420.33.66 is bytes=32 time=125ms TTL=114<br> **k mechanism:**<br>
ilizes a client-server architecture where the server program is installed on<br>
emem. A client is used to connect to t server is started when the system is booted. Additional information is available at: NetBus utilizes a client-server architecture where the server program is installed on the target system. A client is used to connect to these NetBus servers<sup>7</sup>. Once the NetBus Trojan code is executed on a victim computer, the attacker can perform illicit activities including the execution of applications (possibly with local system access). NetBus

http://advice.networkice.com/advice/phauna/rats/netbus/default.htm http://www.sans.org/infosecFAQ/malicious/netbus.htm

# **6. Correlations:**

No supporting WinDump data was available as WinDump was only logging on the inside of the firewall at the time of this attack. The firewall blocked all packets on the outside of the network. The following, in addition to many other search results, have identified similar NetBus connection attempts.

http://www.sans.org/y2k/012001.htm http://www.sans.org/y2k/101100.htm http://www.sans.org/y2k/100300.htm http://www.sans.org/y2k/101000.htm

A search for host 24.240.33.66 returned no results.

# **7. Evidence of active targeting:**

This attack was directed at my network IP address. This is only effective when specifically targeted.

# **8. Severity:**

1

```
(Critical + Lethal) – (System + Network Countermeasures) = Severity
```
**Criticality**  $= 4$  - Half of the systems on the network are critical. If the exploit was successful, systems could be compromised. Some trust relationships exist between the systems.

**Lethality** =  $5$  - The successful connection to a NetBus server constitutes compromise of the system. Additional systems may be compromised from inside the firewall.

<sup>&</sup>lt;sup>7</sup> http://www.sans.org/infosecFAQ/malicious/netbus.htm; Chris A. Hayden

**System countermeasures** = **3** – Critical systems are secure and full patches with host IDS and firewall. Other systems are less secure but not critical. Because there is some trust relationships between the systems, this vulnerability could be spread to critical systems.

**Network countermeasures** = **5** - The firewall blocked the connection for this scan before any targets could be reached.

**Severity = 1** =  $(4 + 5)$  -  $(3 + 5)$ 

#### **9. Defensive recommendation:**

Fins attack is detected and rejected at the border inewant. However, eritical system<br>should be configured to detect and circumvent this attack because of its criticality. This attack is detected and rejected at the border firewall. However, critical systems

#### **10. Multiple choice test question:**

```
Example 120<br>
CONTREQUART CONTREST CONTREST CONTREST CONTREST CONTREST SCALL AND CONTREST CONTREST CONTREST CONTREST CONTREST CONTREST CONTREST CONTREST CONTREST CONTREST CONTREST CONTREST CONTREST AND CONTREST AND AND C
This NetBus attack
a) was part of a multi-tiered attack.
b) was dropped because the socks port didn't match.
c) was dropped because of destination port 12345
d) a & c
d
```
# *Network Detect 5 – TCP FIN scan*

```
*** Alert from NETGEAR *** [0030AB04B2CE]
5/06/2001 13:45:02.576 - Probable TCP FIN scan -
     Source:209.247.133.21, 80, WAN - Destination: yy.yy.120.158, 
5062, LAN -
```
The firewall log for this alert was also available.

Time Message Source Destination Notes 05/06/2001 13:45:02.576 Probable TCP FIN scan 209.247.133.21, 80, WAN yy.yy.120.158, 5062, LAN

#### **1.Source of Trace.**

This trace was generated from my home network.

# **2. Detect was generated by:**

Netgear FR314 Firewall Router Alert.

#### **3. Probability the source address was spoofed:**

The attack attempts to conduct a TCP FIN scan. This requires a valid IP address for recon information to be returned to the attacker.

# **4. Description of attack:**

A TCP FIN scan is a stealth scanning method used by attackers to find listening ports on the target system without being detected.

# **5. Attack mechanism:**

**© SANS Institute 2000 - 2002, Author retains full rights.** A TCP FIN, or Stealth FIN, scan will send a FIN packet to each port on the target system. These packets have the ability to circumvent some firewalls and IDS protections. They may also not be logged in some cases as they purpose is to terminate connections $8$ .

The host 209.247.133.21 resolves to gslb-pa.bmarts.com. The host was active and responding at the time of the attack.

```
Reply from 209.247.133.21: bytes=32 time=15ms TTL=243
Pinging 209.247.133.21 with 32 bytes of data:
```
# **6. Correlations:**

Several Correlations for FIN scans were located on the SANS web site. However, this specific host was not located.

```
http://www.sans.org/y2k/020101.htm
http://www.sans.org/y2k/022101-1300.htm
http://www.sans.org/y2k/012900.htm
http://www.sans.org/y2k/050200.htm
http://www.sans.org/y2k/050200.htm
http://www.sans.org/y2k/110200.htm
```
# **7. Evidence of active targeting:**

This scan was detected on my network IP address. This address could have been specifically targeted, or the scan could have also been part of a sweep of the network segment.

# **8. Severity:**

<u>.</u>

(Critical + Lethal) – (System + Network Countermeasures) = Severity

**Criticality**  $= 2$  - Half of the systems on the network are critical. If the scan was successful are accessing the internal network, system vulnerabilities could be uncovered.

Lethality  $= 1$  - The scan in and of itself is not detrimental.

**System countermeasures**  $= 4 - \text{Critical systems}$  are secure and full patched. Other systems are less secure but not critical.

 $\mathcal{L}_{\mathcal{P}}$ **Network countermeasures** = **5** - The firewall blocked the connection for this scan before any targets could be reached.

<sup>&</sup>lt;sup>8</sup> Intrusion Signatures and Analysis; Stephen Northcutt, Mark Cooper, Matt Fearnow, Karen Frederick pg. 345

**Severity = -6 =**  $(2 + 1)$  **-**  $(4 + 5)$ 

#### **9. Defensive recommendation:**

ications are necessary because these types of scans are detected and reject<br>friewall. Critical systems have host based IDS operating.<br>**SANS INSTITUTE:**<br>SE steet is ...<br>a scan looking for retrices listening on port 80.<br>a sc No modifications are necessary because these types of scans are detected and rejected at the border firewall. Critical systems have host based IDS operating.

#### **10. Multiple choice test question:**

This detect is . . .

a) a scan looking for services listening on port 80.

b) a scan looking for the listening FIN service.

c) a scan looking for services listening on 5062.

d) closing the scan connection.

c)

# **Assignment 2 - Describe the State of Intrusion Detection**

**Securing the Home Front – Keeping unsolicited traffic out…**

# *Introduction*

proper equipment is required with secure installation. Secondly, monitoring must take Several papers have appeared on the SANS web site<sup>9</sup> over the last couple weeks describing methods to protect a home network from attack when connected with an always-on connection to the internet. While they contain much useful and accurate information, none individually contain a solution to a secure & monitored network. Securing a home computer or home network requires two important steps. First, the place to validate the operation of the equipment. Like a large cooperate network, a layered security model<sup>10</sup> is required to secure the home or small office (SOHO) network.

Always on DLS and cable started replacing the dial-up connections that were lucky to remain connected for periods of an hour. As soon as DSL was stable and available we signed up. The virus protection on the system was kept up to date. In the new world of always on, current virus protection is not enough to keep the systems secure. Keeping unsolicited network traffic on the outside of our home network evolved into a significant project.

![](_page_18_Figure_7.jpeg)

![](_page_18_Figure_8.jpeg)

1

<sup>&</sup>lt;sup>9</sup> http://www.sans.org/infosecFAQ/homeoffice/homeoffice\_list.htm

<sup>&</sup>lt;sup>10</sup> http://www.sans.org/newlook/resources/IDFAQ/layered defense.htm

# *The First Attempt at Home Network Connectivity*

Life was good in the beginning… I installed the fast, always on, DSL with an Arescom EasyRider  $Pro<sup>11</sup>$  ADSL router connecting the home network to the outside world via dslams and ATM and other good stuff. All seemed well. There was Network Address Translation (NAT) to protect the systems inside the router, which some call a firewall. The NAT was considered to allow outgoing traffic and block incoming traffic that was not mapped through to an internal host. The network configuration looked like Figure 2. Sites such as http://www.grc.com verified that the network was secure from outside traffic. Or so one might believe. This is still the most common network configuration for a home network. An always on, connection wired directly to the Internet is likely to be as exciting as that shown in Figure 3.

| Translation (NAT) to protect the systems inside the router, which some call a firewall.<br>The NAT was considered to allow outgoing traffic and block incoming traffic that was<br>not mapped through to an internal host. The network configuration looked like Figure 2.<br>Sites such as http://www.grc.com verified that the network was secure from outside<br>traffic. Or so one might believe. This is still the most common network configuration for<br>a home network. An always on, connection wired directly to the Internet is likely to be as<br>exciting as that shown in Figure 3. |                                                                          |                                                                   |              |                                                                                                    |
|----------------------------------------------------------------------------------------------------|--------------------------------------------------------------------------|-------------------------------------------------------------------|--------------|----------------------------------------------------------------------------------------------------|
| <b>C BlackICE Defender</b>                                                                                                    |                                                                          | Figure 3 - Attack Detects With Direct Connection to the Modem     |              |                                                                                                    |
| File View Tools Help<br>Histu (veute) Hatsy (Haraston)                                                                                                    |                                                                          |                                                                   |              |                                                                                                    |
| Tine                                                                                                    | <b>Atlack</b>                                                            | <b>Statucter</b>                                                  | <b>Court</b> |                                                                                                    |
| 03/26/01 10:29:27                                                                                                    | <b>RPC TCP port probe</b>                                                | 200 196.216.4                                                     |              |                                                                                                    |
| 03/25/01 21 25:45                                                                                                    | FTP port probe                                                           | AL/& 201-1-4-159.abo.manadon.                                     |              |                                                                                                    |
| 03/25/01 21:16:10                                                                                                    | DNS TCP port probe                                                       | 2612637.52                                                        |              |                                                                                                    |
| 03/25/01 20:32:15 MNTP pot probe                                                                                                    |                                                                          | authorized-ocarVI. security home net                              |              |                                                                                                    |
| @ 03/25/91 14:50:02 #PC TOP part probe<br>03/25/01 14:40:42                                                                                                    | RPC TCP port picke                                                       | queen airenne edu<br>211 35 182 236                               |              |                                                                                                    |
| 0 03/25/01 12:25:52 FPC TCP port probe                                                                                                    |                                                                          | rag2.fra.avic.riet                                                |              |                                                                                                    |
| 2010/25/01 10:16:37 Mill P port probe                                                                                                    |                                                                          | authorized count, security home net                               |              |                                                                                                    |
| 10 03/25/01 00:03:24 FTP-port probe                                                                                                    |                                                                          | <b>62151.64.87</b>                                                |              |                                                                                                    |
| 03/24/01 22:58:58                                                                                                    | SubServien port probe                                                    | co63094-a.almeft.ev.rii.hotea zom                                 |              |                                                                                                    |
|                                                                                                    |                                                                          | alfrefriringbody.com                                              |              |                                                                                                    |
| 3 03/24/01 20:56:57                                                                                                    | NNTP port probe                                                          | authorized-ocan/l.seculty.home.net                                |              |                                                                                                    |
| 30 03/24/91 19:44:20                                                                                                    | <b>RPC TCP just pider</b>                                                | 130.251.100.42                                                    |              |                                                                                                    |
| THE OLIGARDS 15:47:31                                                                                                    | <b>RPC TCP port probe</b><br><b>MITP pot probe</b>                       | lirevull teleholding con-<br>authorized ocars?, security.home.net |              |                                                                                                    |
| <b>32 00/24/91 15:45:58</b><br>03/24/01 15:32:49                                                                                                    | RPC TCP por pribe                                                        | alm alm co.hr                                                     |              |                                                                                                    |
| 03/24/01 00:02:15 FTP port probe                                                                                                    |                                                                          | cx100035-x holf1.ga huma con                                      |              |                                                                                                    |
| @ 03/23/91 22:59:37                                                                                                    | Back Difice ping                                                         | (SL25-3-957, no. it can                                           |              |                                                                                                    |
| 00/23/01 21:30:06                                                                                                    | MATP pot pide                                                            | authorized-scanf, security home net                               |              |                                                                                                    |
| Q 01/21/01 20:20:07 FTP port probe                                                                                                    |                                                                          | a tryl (SE tay)                                                   |              |                                                                                                    |
| 00 00/23/01 19:14:13                                                                                                    | TCP port pinter                                                          | 216.35.217.187                                                    |              |                                                                                                    |
| 0 0223/01 11:56:17                                                                                                    | NHTP port probe                                                          | authorized coant, recurity home, net                              |              |                                                                                                    |
| 03/23/01 11:52:40                                                                                                    | SubSeven port probe                                                      | c1283508-a.alout Ahone.com                                        |              |                                                                                                    |
| 0 03/22/91 23:21:11 TCP DS lingworks                                                                                                    | 03/23/01-00:25:00 DubSeven port probe                                    | co3012792-a-thorn1.now.ophathome.com<br>211.23.04.159             |              |                                                                                                    |
| 03/22/01 21:58:40                                                                                                    |                                                                          | UDP trops hours probe du 145-235-166-178 prodige net me           |              |                                                                                                    |
| 03/22/01 21 19:07                                                                                                    | SubServen post profon                                                    | cxR06852-d notd1.az.home.com                                      |              |                                                                                                    |
| 03/22/01 11:53:18 FTP port probe                                                                                                    |                                                                          | 经损皮团                                                              |              |                                                                                                    |
| 03/22/01 11:37:43                                                                                                    | hMTP port probe                                                          | authorized ocarVI, security home net                              |              |                                                                                                    |
| 03/22/01 09:23:05                                                                                                    | SubServen port probe                                                     | CBLB07.psof012.CHB01 riverside divgs hs.                          |              |                                                                                                    |
| 0 03/22/01 07:00:19                                                                                                    | <b>MNTP</b> port probe                                                   | authorized-scanfi recusity home net                               | Ħ            |                                                                                                    |
| 03/22/01 04:12:12<br>WASSER IN STREET                                                                                                    | TCP DS fingesprint                                                       | 200 53 73 155                                                     | ٦            |                                                                                                    |
|                                                                                                    | T/TP-T/S firstwarelet                                                    | lavar navahenskyliani. A                                          |              |                                                                                                    |
|                                                                                                    | Elicard/Attacker attempts to use it this well-known pervice is available |                                                                   |              | ability.                                                                                                    |
|                                                                                                    |                                                                          |                                                                   |              | Dist<br>HHH                                                                                                    |
|                                                                                                    |                                                                          |                                                                   |              |                                                                                                    |
|                                                                                                    |                                                                          |                                                                   |              | While the attacks directed at our systems behind the NAT router didn't resemble those<br>shown in Figure 3, I was surprised to find a significant number of connection attempts |

**Figure 3 - Attack Detects With Direct Connection to the Modem** 

rather thanks on the white wis politicity, the 1999, and 1199 were comigated, in While the attacks directed at our systems behind the NAT router didn't resemble those shown in Figure 3, I was surprised to find a significant number of connection attempts being blocked at the host when Zone Alarm was installed on the desktop systems. Especially alarming were the large number of SMB connection attempts that Zone Alarm was blocking that originated outside of the router. The router was configured to block this traffic. Traffic on the windows ports (135, 137-139, and 445) were configured, in the

1

<sup>11</sup> http://www.arescom.com

discovery of more interesting traffic. For some reason traffic was still finding its way through the NAT router. But what was the traffic that was slipping though the cracks?

# *Adding the \$200 IDS*

# **The IDS Hardware**

Falls outside the capability of the average home user, and probably beyond the interest of To understand the flow of traffic on the network, it was reconfigured to include Intrusion Detection System (IDS) tools. The \$200 IDS was assembled and installed on the network. The updated network configuration is displayed in Figure 4. An aging Pentium 200 system was configured with a couple of network cards and a couple of hubs. This will add one of the parts that are missing in most of the published solutions described earlier. The IDS to monitor the operation of and traffic carried on the network. While this most capable computer users, the IDS plays a key role in operating a secure SOHO network.

![](_page_20_Figure_6.jpeg)

#### **Figure 4 - Router Driven Network with IDS**

# **Adding the IDS Software**

With the hardware in place, it was time to round up the software. Two components were required. The Intrusion Detection Software, and a network flight recorder and traffic monitoring tool.

Not having the significant funds to field Real Secure on a home network, I installed SNORT (http://www.snort.org). SNORT is a packet sniffer/logger that can be used as a lightweight network intrusion detection system. Snort uses rules based logging and can perform protocol analysis, content searching/matching and can be used to detect attacks and probes $12$ . Snort requires the installation libpcap drivers to operate. For a detailed analysis of snort, see: *An Analysis of the Snort Network Intrusion Detection System* by Mark D. Tollison http://www.sans.org/infosecFAQ/intrusion/snort2.htm

For monitoring network traffic, not having an up to date Linux box, I installed WinDump. WinDump is the Windows port of the UNIX network sniffer/analyzer. The current port for windows is based on tcpdump version  $3.5.2^{13}$ . Like SNORT, WinDump requires the installation of libpcap drivers.

# **Operating the IDS**

oring network taine, not have an up to do to doe that who, Tinstance<br>
(b. WinDump is the Windows port of the UNIX network sniffer/analyzer. The torn windows is based on tepdump version 3.5.2<sup>13</sup>. Like SNORT, WinDuch is tha packets on or the two network earts an whiting them to disk. There is very little packet loss with one interface monitoring the 10MB input from the DSL modem and the 100MB Even the rather slow, by today's standard anyway, 200mhz does a good job of sniffing packets off of the two network cards an writing them to disk. There is very little packet feeding the network out of the router. Three options are available on the location to monitor with SNORT; inside the firewall, outside the firewall, or both. With NAT enabled, most of the SNORT rules are unable to provide much useful detection. The only traffic that is able to do much with it the traffic directed to the public address. Viable options are then inside the firewall or both. Even the limited system that I installed is able to handle running two instances of both SNORT and WinDump, listening on both interfaces. The tools were now available to monitor and analyze the traffic slipping into the local network.

The firewall has blocked Internet access to your computer (NetBIOS Name) from xx.xx.103.73 (NetBIOS Name).

Time: 3/29/2001 22:43:18

A snort analysis of the WinDump file follows:

03/29-23:27:24.214321 xx.xx.103.73:137 -> 192.168.1.25:137 UDP TTL:128 TOS:0x0 ID:6973 IpLen:20 DgmLen:78 Len: 58 E6 94 00 10 00 01 00 00 00 00 00 00 00 20 43 4B 41 ............. CKA 41 41 41 41 41 41 41 41 41 41 AAAAAAAAAA =+=+=+=+=+=+=+=+=+=+=+=+=+=+=+=+=+=+=+=+=+=+=+==+=+=+=+=+=+=+=+=+=+=+=+

Additionally, a large number of port scans slipped through the NAT. Was there a reasonable priced way to reduce this traffic?

# *KEEP OUT! – Adding a Stateful Inspection Firewall*

 $K_{\rm eff}$  final  $\sigma_{\rm eff}$   $\sigma_{\rm eff}$   $\sigma_{\rm eff}$   $\sigma_{\rm eff}$ The Arescom EasyRider Pro had been on the front door for over a year and a half. It has served well. However, new products were coming available. Real firewalls are now available with stateful packet inspection for under \$500. Two caught my eye; the SonicWALL SOHO2 ( $\sim$ \$400) and the Netgear FR314 ( $\sim$ \$300 – for a limited time ~\$200 with CompUSA and Netgear rebates).

![](_page_21_Picture_13.jpeg)

1

 $12$  http://www.snort.org/what is snort.htm; Martin Roesch,

<sup>13</sup> http://netgroup-serv.polito.it/windump/

The additional features of the SOHO2 couldn't justify the additional cost for the planned use I had. The FR314 was installed at the front door of the network as shown in Figure 5.

**Figure 5 - Firewall Driven Network with IDS**

![](_page_22_Figure_4.jpeg)

The FR314 significantly reduced the amount of unwanted traffic slipping into the local network. Some examples are as follows:

- $\triangleright$  Malicious packets are dropped.
- $\triangleright$  Spoofed packets are dropped.
- $\triangleright$  UDP port scans are dropped.
- $\triangleright$  Several other scans are dropped.
- $\triangleright$  Several Trojan attacks are dropped.
- $\triangleright$  Several DoS attacks are dropped.
- $\triangleright$  SMB traffic is dropped.
- $\triangleright$  For those that want it, parental controls with content filtering capability

There would have to be a down side. While the firewall is easy to configure, there is very limited ability to configure custom rules for traffic through the firewall. For \$300, you don't get to have the "rules" tab. Much of this limitation can be overcome by placing a router behind the firewall. The logging provided by a firewall may be sufficient in some cases to eliminate the need for additional monitoring outside the firewall. That need would be determined by ones paranoia level.

# *Summary*

A summary of the configuration of the secured network follows: Now the SOHO is a well-protected and monitored fortress with many layers to protect it.

- $\triangleright$  A stateful packet inspection firewall at the front door.
- $\triangleright$  A network intrusion detection system.
- $\triangleright$  A network flight recorder (monitoring traffic inside and outside the firewall).
- $\triangleright$  A host based IDS on critical systems (the exposed server for instance).
- $\triangleright$  Current virus protection.
- $\triangleright$  Fully patched operating systems.
- $\triangleright$  Logging and monitoring on systems that are capable.
- $\triangleright$  Host based firewalls on all systems.
- $\triangleright$  A router that can be configured to provide some additional filtering
- $\triangleright$  Soon to come, vulnerability scanning.

Now when the SNORT alerts of the BlackICE alarms fire, it is usually something to get excited about. Like this morning when BlackICE and SNORT light up when the worm described in CERT Advisory CA-2001-11 sadmind/IIS Worm visited the web server.SNORT was nice enough to record the following:

```
TCP TTL:239 TOS:0x0 ID:16758 IpLen:20 DgmLen:135 DF
  [**] spp http decode: IIS Unicode attack detected [**]
  05/08-02:28:28.408799 xx.xx.209.49:47316 -> yy.yy.120.158:80
  ***AP*** Seq: 0xF218C71A Ack: 0x14E3C110 Win: 0x2238 TcpLen: 20
  =+=+=+=+=+=+=+=+=+=+=+=+=+=+=+=+=+=+=+=+=+=+=+=+=+=+=+=+=+=+=+=+=+=+
```
The next step is to update the Linux box so that the Nessus vulnerability scanner<sup>14</sup> is operational. Can't finance the operation of the ISS vulnerability scanner either. This fills in another critical layer in the layered defense of the SOHO fortress…

**Note that can be comigrate to photon states and Solution and Condition and Condition and CLK this morning the SNORT alerts of the BlackICE alarms fire, it is usually something to out Like this morning when BlackICE alarms** It is possible to create a reasonably secure home network with effective intrusion detection. All of this and it only cost a few hundred dollars. Thanks to freeware, shareware, homeware, Open Source rebates, and some reasonably prices commercial software and hardware. Remember, just because your paranoid, doesn't mean that someone isn't out to get ya (or your system in this case)...

# *References*

# **Books and Papers**

*Network Intrusion Detection; An Analyst's Handbook*; Stephen Northcutt, Judy Novak

*The Practical Intrusion Detection Handbook*; Paul E. Proctor

*An Analysis of the Snort Network Intrusion Detection System* by Mark D. Tollison http://www.sans.org/infosecFAQ/intrusion/snort2.htm

http://www.sans.org/newlook/resources/IDFAQ/layered\_defense.htm

*The Need for Multi-layered Defenses on the Personal PC* http://www.sans.org/infosecFAQ/homeoffice/defenses.htm

*Connecting Your Home LAN to the Internet – Securely* Andrew S. Baker March 27, 2001 http://www.sans.org/infosecFAQ/homeoffice/home\_LAN.htm

*Cable/DSL Router and Personal Firewall: Belt and Suspenders?* Mike McCabe February 14, 2001 http://www.sans.org/infosecFAQ/homeoffice/cable.htm

1

 $14 \text{ http://www.nessus.org}$ 

*How Complicated Is Home Protection?* Dale Hillman November 23, 2000 http://www.sans.org/infosecFAQ/homeoffice/protection.htm

*A Hardware Based Firewall Option for the SOHO (Small Office/Home Office) User. A look into the LINKSYS Etherfast Cable/DSL Router*. Scott Kisser December 4, 2000 http://www.sans.org/infosecFAQ/homeoffice/option.htm

# **Products**

**PETERNS IS EMPRIST CADRELESS.** Rouer, Scott Kissel December 4, 2000<br>
W.SIRS.OF EMPRIST CADRELESS. Rouer, Scott Kissel December 4, 2000<br>
W.SIRS.org/infiscel-AQ/homeoffice/option.htm<br> **COSET ACADEMIST CADRELESS**. Rouer, Sco WinDump http://netgroup-serv.polito.it/windump/ SNORT http://www.snort.org WIN32 Graphic Interface for Snort – http://www.xato.net/downloads Zone Alarm http://www.zonelabs.com/ BlackICE http://www.networkice.com Nessus http://www.nessus.org/ Netgear FR314 http://www.netgear.com/product\_view.asp?xrp=4&yrp=12&zrp=82 SonicWALL SOHO2 http://www.sonicwall.com/products/soho/index.html

# **Assignment 3 - "Analyze This" Scenario**

# **Security Analysis for GIAC Enterprises**

Prepared by *David Anderson* S*oon to be certified* GCIA Intrusion Detection Analyst *No Hole Too Small* A Computer Security Services Company

#### $k$ ey finant  $\mathcal{L}$  finant  $\mathcal{L}$   $\mathcal{L}$   $\mathcal{L}$   $\mathcal{L}$  and  $\mathcal{L}$  and  $\mathcal{L}$  and  $\mathcal{L}$  and  $\mathcal{L}$  and  $\mathcal{L}$  and  $\mathcal{L}$  and  $\mathcal{L}$  and  $\mathcal{L}$  and  $\mathcal{L}$  and  $\mathcal{L}$  and  $\mathcal{L}$  and  $\mathcal{L}$  *Introduction*

Our organization, *No Hole Too Small* (here after called vendor), has been asked to provide a bid for security services to *GIAC Enterprises* (here after called customer). The first step in the process of generating the bid is an analysis of the security of the customers network.

**EXERCIBENT ANDEX INTERT ANDEX CONSERVATE THE SURVER CONSERVATE THE SURVER CONSERVATE CONSERVATE CONSERVATE AND AND AND A COMPUTE SECULA Intrusion Detection Analyst AC Computer Security services Company ACTION and A Comput** GIAC Enterprises is an e-business startup that sells electronic fortune cookie sayings. The vendor was provided with one month's worth of data from a Snort system with what is believed to be a fairly standard rulebase. Unfortunately, from time to time, the power has failed or the disk was full the vendor was not provided with data for all days covered by the monitoring.

The vendor was tasked with analyzing the data provided. The vendor was asked to be especially alert for signs of compromised systems or network problems. An analysis report was requested.

# **Data Overview**

The Vendor was provided with four compressed files containing the data for analysis. These files are approximately 15MB in size. Once uncompressed this provided 98 files comprising 155 MB of data for the analyst to process. Dates were missing from the data set. Limited information was provided concerning the methods used to collect the data.

# **Analysis Overview**

Due to the large155 MB dataset provided by the customer and the short time period available for analysis, a detailed analytical review of each event in the data set would be impossible. Therefore, a focused review of critical issues was conducted in addition to a detailed overview of the security issues contained in the data set.

follows: alerts, scan, and then OOS. The first step was to organize the large dataset so that it was useful. The available files were review for content structure and organization. They were prioritized by file type as

The files were prepared for importation into a FoxPro database. The IP:port information was split into separate fields in the databases. The following procedure was used.

```
Ce all source with substitues, at (::,des)<br>
Ce all source with substiteource, i,at (":",source)-1)<br>
e<br>
Example 200 SMA (1917, 1918)<br>
Example 2002, Author retains functions<br>
Example 2002, Author retains functions
WHERE AT("spp_portscan",Alerts.alert) > 0;
    * procedure SPLITIP.PRG
   USE e:\sanscert\part3\alerts.dbf EXCLUSIVE
   browse
   goto top
   replace all s port with substr(source, at (":", source) +1)
   replace all d_port with substr(dest,at(":",dest)+1)
   replace all source with substr(source,1,at(":",source)-1)
   replace all dest with substr(dest,1,at(":",dest)-1)
   browse
   use
The following steps were used to clean up the entries in database
   make new table with portscans and Watchlist
   SELECT *;
     FROM alerts;
     INTO TABLE spp_portscan.dbf
   SELECT *;
     FROM alerts;
    WHERE AT("Watchlist", Alerts.alert) > 0;
     INTO TABLE watchlist.dbf
   SELECT *;
     FROM alerts;
    WHERE AT("scan", Alerts.alert) > 0;
       OR (AT("NMAP",Alerts.alert) > 0);
       OR (AT("fingerprint",Alerts.alert) > 0);
     INTO TABLE scans.dbf
   remove portscans, scans and Watchlists from rest alert table
   delete for AT("spp ~portscan;", Alerts.alert) > 0
   delete for AT("Watchlist",Alerts.alert) > 0
   delete for AT("scan",Alerts.alert) > 0
   delete for AT("fingerprint",Alerts.alert) > 0
   delete for AT("NMAP",Alerts.alert) > 0
   pack
   Extract spp portscan detections from spp table
   SELECT *;
    FROM spp_portscan;
    WHERE AT<sup>("DETECTED"</sup>, Spp portscan.alert) > 0;
     ORDER BY Spp_portscan.source
   replace all source with substr(alert,at("from",alert)+5)
   replace all source with substr(source,1,at("(",source)-1)
```
The following were the result of this processing:

53294 scan records after split 490498 combined alert records before split 26920 alert records after split 5336 Tiny Fragment records after split 108317 watchlist records after split 296477 spp\_portscan records after split 154 Broadcast records after split

Now we have a more manageable dataset to review. A similar approach was used to process the search records into the database for evaluation. This created approximately 1.3 million records from the scan files. Grep was used to extract information from concatenated versions of the data files. Excel was used as an additional analysis tool.

# *Data Analysis*

# **Alert Analysis**

# **Alert Analysis Summary**

generating 1002 alerts were detected as sources for alerts. The remaining 31154 alerts There were a total of 32265 detected alerts indicating possible hostile activity. This excludes scanning activity that will be addressed separately. 32 MY.NET hosts were generated from 686 external addresses. All of the alerts were collected on the companies' network using SNORT with what seem to be a standard ruleset. Table 1 outlines a summary of the SNORT alerts detected on the companies' network. Table 2 identifies and summarizes the primary host sources causing alerts on the companies' network. Likewise, Table 3 identifies the primary destination hosts that were identified in alerts. Table 4 lists the primary target ports of the detected alerts. The scan files contain 1312807 records that were imported into FoxPro for evaluation with some help from Perl.

![](_page_27_Picture_265.jpeg)

#### **Table 1 - Alert Summary**

| <b>Internal</b><br><b>SourceHosts</b> | $\left\Vert \text{Records}\right\Vert$ | <b>External</b><br><b>SourceHosts</b> | <b>Records</b> | <b>Resolved Name</b>                          |
|---------------------------------------|----------------------------------------|---------------------------------------|----------------|-----------------------------------------------|
| MY.NET.205.138                        | 442                                    | 209.67.50.203                         | 16132          | futuresite.register.com                       |
| <b>MY.NET.70.38</b>                   | $\parallel$ 137                        | 141.211.176.99                        | 2236           | vishuman28.us.itd.umich.edu                   |
| MY.NET.97.244                         | $\overline{174}$                       | 216.119.15.88                         | $\ 1273\ $     | $216-119-15-88.01$ .jps.net                   |
| MY.NET.162.201                        | $\vert 71 \vert$                       | 209.217.166.69                        | $ 713\rangle$  | Verio, Inc. Englewood, CO                     |
| MY.NET.97.155                         | $\overline{60}$                        | 205.188.153.100                       | $\sqrt{569}$   | $\textsf{fes-d004}$ .icq.aol.com              |
| MY.NET.101.160                        | $\frac{1}{58}$                         | 205.188.153.108                       | 492            | $\left  \text{fes-d012.} \right $ icq.aol.com |
| <b>MY.NET.98.134</b>                  | $ 40\rangle$                           | 205.188.153.106                       | 397            | America Online, Inc Sterling, VA              |
| <b>MY.NET.97.52</b>                   | 33                                     | 128.46.156.231                        | $\vert$ 161    | $ ece156-dhep-2.$ ecn.purdue.edu              |
| MY.NET.97.168                         | $\parallel$ 33                         | 205.188.153.104                       | $\vert$ 154    | $f$ es-d008.icq.aol.com                       |
| MY.NET.97.133                         | 26                                     | 205.188.153.101                       | 149            | $\text{[fes-d005.}$ icq.aol.com               |

**Table 2 - Top 10 Alert Source IP Addresses**

**Table 3 - Top 10 Destination Hosts IP Addresses**

![](_page_28_Picture_361.jpeg)

**Table 4 - Target Port Summary**

![](_page_28_Picture_362.jpeg)

![](_page_29_Figure_2.jpeg)

![](_page_29_Figure_3.jpeg)

**Alerts By Date & Port**

![](_page_29_Figure_5.jpeg)

# **Alert Analy***s***is Details**

# *DNS udp DoS attack described on unisog*

#### **Probability the source address was spoofed**

In order for this attack to work, the IP address must be spoofed<sup>15</sup>.

#### **Description of attack**

**Solution 2002, 1998 and 1998 and 2003** that the solution of the same of the same of the same of the same of the same of the same of SKON and CMS of  $14$ . There were 10140 of 2000 at 18:30:02.600073 and continued until<br>
So (futuresite.register.com). One-half of the total alert detects were generated by this specific The attack uses DNS to execute a packet flooding Denial of Service (DoS) attack. This DoS attack started on 01/06/2001 at 18:30:02.600073 and continued until 20:00:01.567114. There were 16146 detects by SNORT related to this attack. All of the 16132 DNS UDP DoS detects originated from a single host, 209.67.50.203 attack. A small sample of the alert records is shown below.

```
01/06-20:00:00.939018 [**] DNS udp DoS attack described on unisog 
[**] 209.67.50.203:20065 -> MY.NET.1.5:5301/06-20:00:00.968516 [**] DNS udp DoS attack described on unisog 
[**] 209.67.50.203:28054 -> MY.NET.1.4:5301/06-20:00:01.567114 [**] DNS udp DoS attack described on unisog 
[**] 209.67.50.203:23516 -> MY.NET.1.3:53
```
#### **Evidence of Active Targeting**

This attack targets DNS servers. Three of the companies' addresses were targeted in this attack. MY.NET.1.3, MY.NET.1.4, and MY.NET.1.5. These servers appear to be DNS servers for the company.

#### **Attack Mechanism**

<u>.</u>

This attack is initiated by sending numerous UDP DNS requests with a spoofed source IP address. The DNS responses are returned to the spoofed IP address<sup>16</sup>. The holder of the spoofed IP address is the unlucky victim as is the case with many other IP spoof Dos attacks. The nameserver acts as the middleman in this attack amplifying traffic in the process. As in many other attacks where the source IP address is spoofed the real source of the attack is difficult if not impossible to identify.

The DNS response can have a 538 byte, or larger, answer can cause significant traffic. With the approximate 3 DNS inbound packets per second estimated traffic flow can excede45 Mb/s of traffic<sup>17</sup>. More detailed information describing this attack is available at:

• Report Date: January 11, 2001 http://www.sans.org/y2k/011101.htm

 $\frac{1}{2}$  final  $\frac{1}{2}$   $\frac{1}{2}$   $\frac{1$ 

• DoS attacks using the DNS ftp://ftp.auscert.org.au/pub/auscert/advisory/AL-1999.004.dns\_dos

<sup>&</sup>lt;sup>15</sup> ftp://ftp.auscert.org.au/pub/auscert<u>/advisory/AL-1999.004.dns\_dos</u>, DoS attacks using the DNS

<sup>&</sup>lt;sup>16</sup> http://www.cert.org/incident\_notes/IN-2000-04.html CERT<sup>®</sup> Incident Note IN-2000-04

 $17 \frac{\text{http://www.sans.org/y2k/011101.htm}}{2001}$ , Report Date: January 11, 2001 - 1000

• CERT® Incident Note IN-2000-04 http://www.cert.org/incident\_notes/IN-2000-04.html

#### **Correlations**

This attack had not been discovered in earlier investigation of the companies' security. No CVE entries or candidates were located. Information was located from both AUSCERT (ftp://ftp.auscert.org.au/pub/auscert/advisory/AL-1999.004.dns\_dos) and CERT (http://www.cert.org/incident\_notes/IN-2000-04.html).

The admin for this address indicated that they are not the source but the target of a DoS The first locatable information concerning this attack was described on Unisorg (http://www.theorygroup.com/Archive/Unisog/2001/msg00005.html). It described as a steady stream  $\left(\sim\!\!220\!/min/DNS$  server) of DNS requests originating from 209.67.50.203<sup>18</sup>. attack seeing 60 - 90 Mb data stream toward 209.67.50.203. Additional information from this thread is available at:

- http://www.theorygroup.com/Archive/Unisog/2001/msg00033.html
- http://www.theorygroup.com/Archive/Unisog/2001/msg00008.html
- http://www.theorygroup.com/Archive/Unisog/2001/msg00007.html
- http://www.theorygroup.com/Archive/Unisog/2001/msg00018.html
- http://www.theorygroup.com/Archive/Unisog/2001/msg00011.html
- http://www.theorygroup.com/Archive/Unisog/2001/msg00029.html

The most descriptive correlation comes from *GIAC Report Date: January 09, 2001 – 1300*, http://www.sans.org/y2k/010901-1300.htm. An excerpt is included trace records and is listed here.

#### *(Joe Matusiewicz)<sup>19</sup> Futuresite.register.com is the victim of a DoS attack. Someone is spoofing their source address and sending queries to DNS servers all over the Net. My traces look like this:*

```
Is had not been discovered in earlier investigation of the companies' secure<br>
heritos or candidates were located. Information was located from both<br>
T (ftp://ftp.auscert.org.au/pub/auscert/advisory/AL-1999.004.dns_dos) an
    2001/1/8 12:59:02.177788 209.67.50.203.6151 > 
    my.dns.server1.53: 24585+ MX? aol.com. (25) (DF)
    2001/1/8 12:59:02.311022 209.67.50.203.4894 > 
    my.dns.server2.53: 3293+ MX? aol.com. (25) (DF)
    2001/1/8 12:59:02.583484 209.67.50.203.24933 > 
    my.dns.server3.53: 9234+ MX? aol.com. (25) (DF)
    2001/1/8 12:59:02.617994 209.67.50.203.26315 > 
    my.dns.server42.53: 39809+ MX? aol.com. (25) (DF)
    2001/1/8 12:59:02.747418 209.67.50.203.5737 > 
    my.dns.server1.53: 38829+ MX? aol.com. (25) (DF)
\circ 2001/1/8 12:59:02.752486 209.67.50.203.27229 >
    my.dns.server3.53: 60955+ MX? aol.com. (25) (DF)
    2001/1/8 12:59:02.774917 209.67.50.203.15825 >
```
*I was getting them at a rate of 29,000 an hour against 4 DNS servers. In the beginning they were bouncing off my firewall but now my border* 

1

<sup>18</sup> http://www.theorygroup.com/Archive/Unisog/2001/msg00005.html, National Radio Astronomy Observatory, Ph: 804 296 0327

<sup>&</sup>lt;sup>19</sup> http://www.sans.org/y2k/010901-1300.htm, Report Date: January 09, 2001 - 1300

*router just sends them to the bit bucket. I called Exodus.com and they told me that the register.com admins put an incoming filter on their border.*

Here are some additional CVEs related to DNS:

![](_page_32_Picture_209.jpeg)

#### **Defensive recommendation**

initiate an attack like this<sup>20</sup>. The general method used to stop this traffic has been to block traffic from 209.67.50.203. Some networks have blocked traffic from the subnet 209.67.50.0. Additionally, Also, an egress filtering should be enabled to help ensure that the companies network does not

More detailed information is available from AUSCERT ALERT AL-1999.004 (ftp://ftp.auscert.org.au/pub/auscert/advisory/AL-1999.004.dns\_dos). It provides, in addition to other information, details on the configuration of BIND version 8. Additional information may also be found at:

- http://www.cert.org/advisories/CA-96.21.tcp\_syn\_flooding.html
- ftp://ftp.auscert.org.au/pub/mirrors/ftp.isi.edu/in-notes/rfc2267.txt
- http://www.cert.org/incident\_notes/IN-2000-04.html
- http://www.sans.org/y2k/010901.htm
- http://www.sans.org/y2k/011101.htm

#### *Tiny Fragments*

#### **Probability the source address was spoofed**

Some source IP may be valid while others could possibly be spoofed. There isn't sufficient data or time available to justify further investigation.

#### **Description of attack**

1

Tiny Fragment traffic is created when the TCP packets are fragmented smaller that "normal" for operating systems and routers usage.

**CVE-1999-0299 CVE-1999-028 CVE-1999-0184 CVE-1999-0274**<br> **CVE-1999-0275 CVE-1999-0010**<br> **CVE-1999-0275 CVE-1999-0010**<br> **ECOMORM** and the state and the state and the state from 200.67.50.<br>
Anothe have blocked traffic from Of the total 5336, 48.5% of the detects were generated by the top five external host IP addresses. Shown below in Figure 7 are the primary source IP addresses for the tiny fragments traffic. A small sample of the alert records extracted via grep "Tiny " scanall, txt is shown below.

```
Activity [**] 202.108.43.152 -> MY.NET.1.8
  01/04-18:21:32.656548 [**] Tiny Fragments - Possible Hostile 
  Activity [**] 61.140.75.4 -> MY.NET.1.10
  01/04-18:21:54.296324 [**] Tiny Fragments - Possible Hostile
```
<sup>&</sup>lt;sup>20</sup> http://www.sans.org/y2k/011101.htm, Report Date: January 11, 2001 - 1000

Seven of the tiny fragment detects were generated from the local host MY.NET.219.122. All of the outbound traffic for the Tiny Fragments generated from MY.NET.219.122 was targeted at 208.162.62.208 (Chassis2harc2-ppp39.alaweb.com owned by Covington Electric/Alaweb Andalusia, AL).

![](_page_33_Figure_3.jpeg)

![](_page_33_Figure_4.jpeg)

#### **Evidence of Active Targeting**

There appears to be some active targeting of tiny fragments. Nearly all, 96.29%, of the tiny fragments traffic was targeted at three MY.NET hosts, with 59.63% bound for MY.NET.1.8. Targeted host details are displayed in Table 5.

![](_page_33_Picture_166.jpeg)

![](_page_33_Picture_167.jpeg)

#### **Attack mechanism**

While possible to occur for normal traffic transport, tiny fragments are generally indicative of hostile traffic. Tiny Fragment traffic can be used for DoS attacks, to attempt to bypass intrusion detection systems, and to communicate in a covert channel<sup>21</sup>.

#### $\mathcal{G}_{2}$  and  $\mathcal{G}_{3}$   $\mathcal{G}_{4}$ **Correlations**

1

<sup>&</sup>lt;sup>21</sup> Network Intrusion Detection: An Analyst's Handbook; Stephen Northcut, Judy Novak-pg47,246

Correlations were found in the OOS files that, while unable to specifically identify tiny fragments, identified the use of crafted packets. Examples are shown here.

Seg: 0.66330006 - Act: 0xC9630114 - win: 0x5010<br>
Seg: 0.6633006 - Act: 0xC9630114 - win: 0x5010<br>
3.37:34.044997 194.284.48.26:21 -> <sup>M</sup>, NRT, 217.162:21<br>
27.200:00 10:39426<br>
Seg: 0.851987E23 - Act: 0x2BBEABB0 - Win: 0x404<br> Key fingerprint = AF19 FA27 2F94 998D FDB5 DE3D F8B5 06E4 A169 4E46 \*\*SF\*\*\*\* Seq: 0x60D655C6 Ack: 0x397F5CF2 Win: 0x404 =+=+=+=+=+=+=+=+=+=+=+=+=+=+=+=+=+=+=+=+=+=+=+=+=+=+=+=+=+=+=+=+=+ 12/09-17:38:45.371358 65.26.4.145:48 -> MY.NET.217.162:6699 TCP TTL:110 TOS:0x0 ID:21999 DF 21SFR\*\*U Seq: 0x6330EC6 Ack: 0xC96B0114 Win: 0x5010 TCP Options => EOL EOL =+=+=+=+=+=+=+=+=+=+=+=+=+=+=+=+=+=+=+=+=+=+=+=+=+=+=+=+=+=+=+=+=+ 01/05-10:37:34.044997 194.234.48.26:21 -> MY.NET.217.162:21 TCP TTL:27 TOS:0x0 ID:39426 \*\*SF\*\*\*\* Seq: 0x519B7EF3 Ack: 0x2BBEABB0 Win: 0x404 00 00 00 00 00 00 =+=+=+=+=+=+=+=+=+=+=+=+=+=+=+=+=+=+=+=+=+=+=+=+=+=+=+=+=+=+=+=+=+ 11/28-20:21:49.698103 139.130.61.206:109 -> MY.NET.217.162:109 TCP TTL:25 TOS:0x0 ID:39426 00 00 00 00 00 00 ...... =+=+=+=+=+=+=+=+=+=+=+=+=+=+=+=+=+=+=+=+=+=+=+=+=+=+=+=+=+=+=+=+=+

There were also supporting records in the scan files. An example is shown here. Dec 10 06:03:40 147.8.182.157:109 -> MY.NET.1.10:109 SYNFIN \*\*SF\*\*\*\*

There are correlations for SANS Analysis Reports:

http://www.sans.org/y2k/122900.htm Report Date: December 29, 2000 – 1000 http://www.sans.org/y2k/052400-1300.htm - Detects Analyzed 5/24/00 http://www.sans.org/y2k/012301.htm - Report Date: January 23, 2001 - 1400 Correlations from http://www.sans.org/y2k/121900.htm (David Hoelzer) Additionally, there are several correlations of tiny fragments traffic and prior reviews of the companies' security. The number if tiny fragments alerts appears to be increasing. http://www.sans.org/y2k/practical/Guy\_Bruneau.doc

http://www.sans.org/y2k/practical/Teri\_Bidwell\_GCIA.doc http://www.sans.org/y2k/practical/Robert\_Currie.doc http://www.sans.org/y2k/practical/Markus\_DeShon.html http://www.sans.org/y2k/practical/Andy\_Siske\_GCIA.htm http://www.sans.org/y2k/practical/Crist\_Clark\_GCIA.html http://www.sans.org/y2k/practical/Dale Ross GCIA.htm# 5. Tiny http://www.sans.org/y2k/practical/Eric\_Hacker.html#\_Toc490920406 http://www.sans.org/y2k/practical/Jeffrey\_Taylor\_GCIA.html http://www.sans.org/y2k/practical/Mike\_Bell\_GCIA.doc http://www.sans.org/y2k/practical/Joe\_Matusiewicz\_GCIA.doc

#### **Defensive recommendation**

The hosts MY.NET.1.8, MY.NET.1.10, and MY.NET.217.162 have records identifying them as the source of tiny fragments and are possibly compromised. They should be checked for the presence of installed Trojan or backdoors.

# **Connect to 515 from outside & inside**

#### **Probability the source address was spoofed**

Traffic is recon for vulnerable hosts and/or connection attempts to invoke the exploit. Source IP addresses are likely valid.

#### **Description of attack**

LPRng is a replacement print service for the BSD lpd printing service. It contains multiple format string vulnerabilities that will allow remote users to execute arbitrary code on vulnerable systems. A subset of the port 515 connect scan records extracted via grep ":515 " scanall.txt is shown below.

```
15 <sup>n</sup> scanal 1, t.xt. is shown below.<br>
1: 08:57 209. 217.166. 69: 4199 -> MY. NET. 2.122:515 SYN **S****<br>
1: 08:57 209. 217.166. 69: 4202 -> MY. NET. 2.129:515 SYN **S****1:08:57 209. 217.166. 69: 4202 -> MY. NET. 2.130:5
Dec 20 21:58:38 MY.NET.163.17:2178 -> 148.243.214.7:515 SYN **S******
Dec 16 21:08:57 209.217.166.69:4199 -> MY.NET.2.127:515 SYN **S*****
Dec 16 21:08:57 209.217.166.69:4201 -> MY.NET.2.129:515 SYN **S*****
Dec 16 21:08:57 209.217.166.69:4202 -> MY.NET.2.130:515 SYN **S*****
Dec 16 21:08:57 209.217.166.69:4208 -> MY.NET.2.136:515 SYN **S***** 
Dec 16 21:08:59 209.217.166.69:4752 -> MY.NET.4.170:515 SYN **S*****
Dec 16 21:08:59 209.217.166.69:4808 -> MY.NET.4.226:515 SYN **S*****
```
Two types of alerts were detected by snort related to port 515 connect. 4238 detects for connection attempts to port 515 from outside and 159 detects for connection attempts to port 515 from the inside. For all of the external 515 connection alerts, 99% originated from the hosts listed in Table 6.

![](_page_35_Picture_219.jpeg)

![](_page_35_Picture_220.jpeg)

For all of the internal 515 connection alerts, 92% originated from the hosts listed in Table 7. This traffic could be valid

One interesting source port, MY.NET.163.17, had 515 connections to an outside host address; 148.243.214.7. It resolves to na-148-243-214-7.na.avantel.net.mx.

**Table 7 - Primary Source IP Address for Internal 515 Connect**

| <b>Source Host</b> | <b>Alerts</b> |
|--------------------|---------------|
| MY.NET.70.38       | 137           |
| MY.NET.98.151      |               |

#### **Evidence of Active Targeting**

Most traffic for this alert is scanning for a vulnerable host. No specific host stands out as being targeted.

#### **Attack mechanism**

 $\frac{1}{2}$   $\frac{1}{2}$  LPRng, is a print-service now being packaged with open-source Linux distributions. LPRng has missing format string arguments in at least two calls to the syslog() function. These function calls allow user-supplied arguments to be passed to port 515/tcp. A buffer overflow allows the execution of arbitrary code<sup>22</sup>. The Ramen Worm has the ability to target the LPRng printer service vulnerability.<sup>23</sup> The data set provided does not provide sufficient information to rule out an attack by the Ramen Worm. The primary scan IP addresses were not found in the OOS files where a Ramen signature may be detectible.

#### **Correlations**

While records were identified in both the alert and the scan files, the OOS files showed no evidence of the Port 515 Connects. Port 515 Connects from inside are identified in earlier evaluations of the companies' security. The connection attempts from outside were not seen in earlier reviews.

http://www.sans.org/y2k/practical/Mike\_Bell\_GCIA.doc http://www.sans.org/y2k/practical/chris\_kuethe\_gcia.html#2.10. http://www.sans.org/y2k/practical/Joe\_Matusiewicz\_GCIA.doc

Additional information concerning the Port 515 Connects is available at the locations listed below:

**SANS INSTIGNAL THE CONSET SET AN AUTHRAL SET AN AUTOMOTIVE SCALA CONSET AND ADDED TO A CONSET AND AN AUTHOMOTIVE CONSET AND AN AUTHOMOTIVE CONSET AN AUTHOMOTIC CONSET IN AN AUTHOR CONSET IN AN AUTHOR CONSET AN AUTHOR CONS** http://www.kb.cert.org/vuls/id/382365 http://www.cert.org/advisories/CA-2000-22.html http://cve.mitre.org/cgi-bin/cvename.cgi?name=CAN-2000-0917 http://www.sans.org/y2k/the\_compromise.htm http://www.sans.org/newlook/alerts/port515.htm - Alert: Increased probes to TCP port 515 http://www.sans.org/y2k/040901-1500.htm

http://www.sans.org/y2k/041201-1500.htm

Scan files were also correlated with the alert records with the following SQL

```
SELECT *;
FROM scan1fix:
WHERE Scan1fix.d port == "515"
```
CVE-2000-0917 - Format string vulnerability in use\_syslog() function in LPRng 3.6.24 allows remote attackers to execute arbitrary commands<sup>24</sup>.

BUGTRAQ – 20000925 - Format strings: bug #2: LPRng

http://www.cert.org/advisories/CA-2000-22.html - CERT® Advisory CA-2000-22 Input Validation Problems in LPRng

#### **Defensive recommendation**

1

The reason for outgoing port 515 traffic from MY.NET.163.17 should be identified.

 $\frac{1}{2}$ <sup>22</sup> https://www.kb.cert.org/vuls/id/382365 - Vulnerability Note VU#382365

<sup>&</sup>lt;sup>23</sup> http://www.sans.org/infosecFAQ/malicious/ramen.htm The Ramen Worm and its use of rpc.statd, wuftpd and LPRng Vulnerabilities in Red Hat Linux

 $^{24}$  http://cve.mitre.org/cgi-bin/cvename.cgi?name=CVE-2000-0917

Security patches should be applied or LPRng should be upgraded to a non-vulnerable version. Block access to printer service on port 515/tcp using firewall or packet-filtering technologies.

#### *WinGate 1080 Attempt*

#### **Probability the source address was spoofed**

The WinGate connection attempts are to invoke the exploit. Source IP addresses are likely valid.

#### **Description of attack**

Internet connection via Proxy and  $NAT<sup>25</sup>$ . Sample alert records extracted via grep WinGate is a software package that allows a Local Area Network (LAN) to share a single "WinGate" SnortAall.txt is shown below.

```
Proof Antenipt<br>
Cool Antenipt<br>
Cool Anteniption<br>
Cool Anteniption<br>
Cool Anteniption<br>
Cool Anteniption<br>
Cool Anteniption<br>
Cool Anteniption<br>
Cool Anteniption<br>
Cool Anteniption<br>
Cool Anteniption<br>
Cool A
01/16-19:54:21.253143 [**] WinGate 1080 Attempt [**] 
216.179.0.32:1460 -> MY.NET.98.227:1080
01/16-20:46:56.356065 [**] WinGate 1080 Attempt [**] 
216.179.0.32:1914 -> MY.NET.97.105:1080
01/16-20:55:04.551061 [**] WinGate 1080 Attempt [**] 
216.179.0.32:2507 -> MY.NET.97.93:1080
01/16-21:05:13.059699 [**] WinGate 1080 Attempt [**] 
216.179.0.32:3257 -> MY.NET.60.38:1080
```
The hosts listed in Table 8 were the primary hosts attempting a WinGate attempt. While they were the primary hosts they only totaled less than 10% of the total 2234 alerts for WinGate connection attempts.

![](_page_37_Picture_194.jpeg)

![](_page_37_Picture_195.jpeg)

#### **Attack mechanism**

1

who ws who were printed to the set of the set of the set of the set of the set of the set of the set of the set of the set of the set of the set of the set of the set of the set of the set of the set of the set of the set Connections are not logged by default configuration. The default configuration also allows WinGate to accept any incoming connections. Intruders can use WinGate to

<sup>25</sup> http://wingate.deerfield.com/

effectively hide their true IP addresses during attacks<sup>26</sup>. WinGate also installs without a password allowing attackers to redirect connections without authentication<sup>27</sup>.

#### **Correlations**

WinGate connection attempts have been seen in numerous reviews of the companies' security in the past. They are listed here:

connection attempts have been seen in numerous reviews of the companies<br>
the past. They are listed here:<br>
www.sans.org/y2k/practical/Gluy\_Bruneau.doc<br>
www.sans.org/y2k/practical/Micke\_DEMI GCIA.doc<br>
www.sans.org/y2k/practi http://www.sans.org/y2k/practical/Andy\_Siske\_GCIA.htm#assign3 http://www.sans.org/y2k/practical/Guy\_Bruneau.doc http://www.sans.org/y2k/practical/Markus\_DeShon.html http://www.sans.org/y2k/practical/Mike\_Bell\_GCIA.doc http://www.sans.org/y2k/practical/Robert\_Currie.doc http://www.sans.org/y2k/practical/Eric\_Hacker.html http://www.sans.org/y2k/practical/Teri\_Bidwell\_GCIA.doc http://www.sans.org/y2k/practical/Bill\_Royds.zip http://www.sans.org/y2k/practical/Andy\_Siske\_GCIA.htm http://www.sans.org/y2k/practical/David\_Thibault\_GCIA.html#ANALYZE\_THIS http://www.sans.org/y2k/practical/John\_Best.htm#assign3

Additional WinGate information is available from CERT and SANS. Links to some are included here:

http://www.cert.org/vul\_notes/VN-98.03.WinGate.html - CERT Vulnerability Note VN-98.03

Report Date: March 28, 2001 – 1200 http://www.sans.org/y2k/032801-1200.htm GIAC- Detects Analyzed 5/28/00 - http://www.sans.org/y2k/052800-1100.htm GIAC - Detects Analyzed 8/13/00 - http://www.sans.org/y2k/081300.htm

#### **Defensive recommendation**

The connections attempts to WinGate are probably benign as WinGate is not likely in use on the network because of the network size and configuration. The use of WinGate should probably be avoided on the companies' network unless it in necessary. If used, WinGate connection logging must be enabled. The necessary proxies should be bound to the machine's internal IP address. WinGate v2.1 version has the ability to install using a more secure default configuration<sup>26</sup>.

# *SNMP public access*

#### **Probability the source address was spoofed**

The host addresses are to be expected valid, as the SNMP connection requires a valid connection.

## **Description of attack**

1

<sup>26</sup> http://www.cert.org/vul\_notes/VN-98.03.WinGate.html

 $^{27}$  CVE-1999-0291 - http://cve.mitre.org/cgi-bin/cvename.cgi?name=CVE-1999-0291

SNMP (Simple Network Management Protocol) is used to monitor and administer many network devices and computers. A number of internal hosts are still to try to access host MY.NET hosts using default public SNMP settings. A new added threat appears in this review in that there external hosts attempting public SNMP access. Purdue University appears to want to help the company manage its resources. A subset of the SNMP alert records extracted via grep "SNMP" SnortAall.txt is shown below.

```
© SANS Institute 2000 - 2002, Author retains full rights.
:01/12-09:27:50.250923 [**] SNMP public access [**]
  01/12-01:42:52.645350 [**] SNMP public access [**] 
  MY.NET.162.201:1819 -> MY.NET.50.154:161
  01/12-01:42:53.845474 [**] SNMP public access [**] 
  MY.NET.162.201:1819 -> MY.NET.50.154:161
  01/12-09:17:50.224557 [**] SNMP public access [**] 
  128.183.38.30:1032 -> MY.NET.154.26:161
  128.183.38.30:1032 -> MY.NET.154.26:161
```
Listed in Table 9 are the top hosts that created 80% of the alerts. The targeted hosts are listed in Table 10.

![](_page_39_Picture_176.jpeg)

**Table 9 - Top Public SNMP Connection Attempt Hosts**

**Table 10 - Targeted MY.NET SNMP Hosts**

| <b>MY NET 14.1</b> | MY.NET.100.99  |
|--------------------|----------------|
| MY.NET.50.154      | MY.NET.101.192 |
| MY NET 100.143     | MY.NET.154.26  |
| MY.NET.100.206     |                |

#### **Attack mechanism**

 $\frac{1}{2}$ SNMP uses an unencrypted "community string" for its authentication. Most SNMP equipment is delivered with the default community string "public". This leaves such equipment open for compromise. Equipment in such a state can easily be attacked using many of the common tools available for SNMP hardware management.

#### **Correlations**

This has been repeatedly referenced in earlier reports.

**Examples 12**<br> **Examples Stephanical Teri Bidwell GCIA doc**<br>
WWW sans org/22 kpractical Joe Matusiewizz GCIA doc<br>
WWW sans org/22 kpractical Miles Bell GCIA doc<br>
www.sans org/22 kpractical Andy Siske GCIA Almo<br>
www.sans or http://www.sans.org/y2k/practical/Guy\_Bruneau.doc http://www.sans.org/y2k/practical/Teri\_Bidwell\_GCIA.doc http://www.sans.org/y2k/practical/Joe\_Matusiewicz\_GCIA.doc http://www.sans.org/y2k/practical/Mike\_Bell\_GCIA.doc http://www.sans.org/y2k/practical/Robert\_Currie.doc http://www.sans.org/y2k/practical/Andy\_Siske\_GCIA.htm http://www.sans.org/y2k/practical/Bill\_Royds.zip

Internet Security Threats (http://www.sans.org/topten.htm) This item is number 10 on the list of The Ten Most Critical

#### CVE Entries:

Default or blank SNMP community name (public) - CAN-1999-0517 Guessable SNMP community name - CAN-1999-0516 Hidden SNMP community strings - CAN-1999-0254, CAN-1999-0186

#### **Defensive recommendation**

Purdue University should be contacted about the status of ece156-dhcp-2.ecn.purdue.edu. The host may be compromised.

If the company does not absolutely require SNMP, it should be disabled to remove many security threats<sup>28</sup>. If SNMP is required appropriate modifications must be made to the hardware to correct the poor naming in use.

# *Russia Dynamo - SANS Flash 28-jul-00*

#### **Probability the source address was spoofed**

There appears to be a stable communication channel between the two hosts involved. The Host IP is valid.

#### **Description of attack**

All of the traffic for the alert is between MY.NET.205.138:6699 and 194.87.6.38:2478. 194.87.6.38:2478 resolves to 38.6.87.194.dynamic.dol.ru and is registered to Demos Company Ltd. Moscow Russia. It is also possible that this is a false positive and the traffic is Napster traffic. Napster is known to use port 6699 as its data channel. The following sample was extracted from the alert file via grep "Russia" SnortAall.txt.

MY.NET.205.138:6699 ->194.87.6.38:2478 12/08-16:09:05.164572 [\*\*] Russia Dynamo - SANS Flash 28-jul-00 [\*\*]

1

<sup>28</sup> http://www.sans.org/topten.htm

```
12/08-16:09:14.532328 [**] Russia Dynamo - SANS Flash 28-jul-00 [**] 
194.87.6.38:2478 -> MY.NET.205.138:6699
12/08-16:09:18.221557 [**] Russia Dynamo - SANS Flash 28-jul-00 [**] 
MY.NET.205.138:6699 -> 194.87.6.38:2478
12/08-16:09:20.714259 [**] Russia Dynamo - SANS Flash 28-jul-00 [**] 
MY.NET.205.138:6699 -> 194.87.6.38:2478
12/08-16:09:24.108584 [**] Russia Dynamo - SANS Flash 28-jul-00 [**] 
MY.NET.205.138:6699 -> 194.87.6.38:2478
```
#### **Evidence of Active Targeting**

This traffic appears isolated between the two hosts involved.

#### **Attack mechanism** and a Fa27 3F94 998 **Fa27** 2F94 998 998

This appears to be a communication channel between the two hosts described above.

#### **Correlations**

There were no indications of questionable traffic for the two IP addresses involved in this traffic in either the scan files of the OOS files.

Without having the snort rule available, it is difficult to understand specifically what the trigger was. However, when reviewing the data grepped from the scan files involved with port 6699, it would be nearly impossible to classify all of this traffic as normal Napster traffic:

```
FRANCY 2002, 17429 of 1812<br>
FRANCY 17429 - 1200 - 1200 - 1200 - 1200 - 1200 - 1200 - 1200 - 1200 - 1200 - 1200 - 1200 - 1200 - 1200 - 1200 - 1200 - 1200 - 1200 - 1200 - 1200 - 1200 - 1200 - 1200 - 1200 - 1200 - 1200 -
Dec 7 06:34:20 24.112.199.246:2113 -> MY.NET.204.114:6699 INVALIDACK 
*1*FR*A* RESERVEDBITS
Dec 7 07:28:44 149.151.195.233:6699 -> MY.NET.215.166:1971 FULLXMAS 2*SFRPAU 
RESERVEDBITS
Dec 7 07:29:04 149.151.195.233:6699 -> MY.NET.215.166:1971 FULLXMAS 2*SFRPAU 
RESERVEDBITS
Dec 7 07:29:05 149.151.195.233:0 -> MY.NET.215.166:6699 FULLXMAS 2*SFRPAU 
RESERVEDBITS
Dec 7 15:38:12 129.171.170.225:2334 -> MY.NET.212.78:6699 NOACK **S*****U
Dec 7 20:08:30 24.65.255.98:6699 -> MY.NET.205.246:1104 VECNA 2****P**
RESERVEDBITS
Dec 7 21:18:59 24.23.121.89:6699 -> MY.NET.98.181:1044 INVALIDACK 21SFR*A* 
RESERVEDBITS
Dec 7 21:57:32 24.200.184.120:1047 -> MY.NET.223.134:6699 UNKNOWN *1*F*PA* 
RESERVEDBITS
Jan 1 11:00:14 209.255.209.109:1056 -> MY.NET.140.151:6699 SYN **S*****
Jan 1 14:57:15 MY.NET.201.94:1150 -> 130.111.153.104:6699 SYN **S*****
Jan 1 18:08:41 194.208.82.186:6699 -> MY.NET.201.122:4997 UNKNOWN *1**RPA* 
RESERVEDBITS
Jan 1 23:34:05 216.232.33.71:6699 -> MY.NET.218.214:1550 NULL ********
Jan 1 23:35:07 216.232.33.71:6699 -> MY.NET.218.214:1550 INVALIDACK **S***AU
```
was identified in the alert was unobtainable at this time. There were no correlations available for this detect. The SANS Flash 28-jul-00 which

#### **Defensive recommendation**

The system MY.NET.205.138 should be evaluated to see which services are running on port 6699. Napster should be rules out as a source for this traffic. If there is no valid reason for this traffic, MY.NET.205.138 should be considered compromised.

#### *SMB Name Wildcard*

#### **Probability the source address was spoofed**

It is likely that the majority of the addresses in these alerts are valid IP involved in Windows/Samba SMB traffic.

#### **Description of attack**

 $\frac{1}{2}$   $\frac{1}{2}$   $\frac{1}{2}$   $\frac{1}{2}$   $\frac{1}{2}$   $\frac{1}{2}$   $\frac{1}{2}$   $\frac{1}{2}$   $\frac{1}{2}$   $\frac{1}{2}$ SMB services allow for file sharing over the network, including the Internet. This is the normal method for Windows systems to share objects. With Windows systems, all resources are a name as compared to UNIX, where all resources are a file. The SMB Wildcard is a NetBIOS name query and this probe is probably a prelude to an SMB connection. Traffic between port 137 and port 137 is common on a network with Windows systems, or systems using Samba.

```
grep "SMB" SnortAall.txt was used to grab this sample from the alert file:
```

```
me Wildcard<br>
on the source address was spoofed<br>
that the majority of the addresses in these alerts are valid IP involved in<br>
Samba SMB traffic.<br>
on of attack<br>
ices allow for file sharing over the network, including
01/11-20:39:55.613704 [**] SMB Name Wildcard [**] 
130.207.201.28:137 -> MY.NET.154.252:137
01/11-20:39:57.110017 [**] SMB Name Wildcard [**] 
130.207.201.28:137 -> MY.NET.154.252:137
01/11-20:59:32.959656 [**] SMB Name Wildcard [**] 
130.153.158.82:137 -> MY.NET.183.171:137
01/11-20:59:34.459129 [**] SMB Name Wildcard [**] 
130.153.158.82:137 -> MY.NET.183.171:137
01/11-20:59:51.086183 [**] SMB Name Wildcard [**] 
130.153.158.82:137 -> MY.NET.183.171:137
```
40% of the SMB wild card traffic was generated the five hosts identified in Figure 8. The two MY.Net hosts can likely be disregarded and considered non-hostile hosts. Their traffic is likely normal Windows chatter.

#### **Figure 8- SMB Wildcard Hosts**

![](_page_43_Figure_3.jpeg)

#### **Attack mechanism**

When configured insecurely (the out of the box installation), NetBIOS allows the enumeration of sensitive information from NT systems, exposes critical system files, and may give full file system access. NetBIOS over TCP/IP can allow this access from any host connected to the Internet<sup>29</sup>.

Intruders are actively exploiting Windows networking shares that are, in many cases inadvertently, made available for connections across the Internet<sup>30</sup>.

An anonymous connection can be created as follows:

```
net use \\sysname\IPC$ "" \user:""
```
A typical connection looks like:

```
[**] SMB Name Wildcard [**]
05/10-18:08:05.359797 badguy.com:137 -> goodguy.com:137 UDP TTL:119 
TOS:0x0 ID:45361 Len: 58
00 D4 00 00 00 01 00 00 00 00 00 00 20 43 4B 41 ............ CKA
41 41 41 41 41 41 41 41 41 41 41 41 41 41 41 41 AAAAAAAAAAAAAAAA
41 41 41 41 41 41 41 41 41 41 41 41 41 00 00 21 AAAAAAAAAAAAA..!
00 01 .<sup>31</sup>
```
The NBTSTAT command can be used to learn names associated with a target. The new network.vbs (and it's derivatives) Internet worm may exploit SMB information (see: http://www.cert.org/incident\_notes/IN-2000-02.html  $)^{31}$ .

<u>.</u>

 $\frac{1}{2}$  final  $\frac{1}{2}$   $\frac{1}{2}$   $\frac{1$ 

<sup>29</sup> http://www.sans.org/topten.htm

<sup>30</sup> http://www.cert.org/incident\_notes/IN-2000-02.html

<sup>&</sup>lt;sup>31</sup> http://www.sans.org/newlook/resources/IDFAQ/port 137.htm Port 137 Scan; Bryce Alexander

#### **Correlations**

Network Detect 2 – SMB Wildcard Name

http://www.sans.org/y2k/practical/Teri\_Bidwell\_GCIA.doc http://www.sans.org/y2k/practical/Andy\_Siske\_GCIA.htm http://www.sans.org/y2k/practical/Guy\_Bruneau.doc http://www.sans.org/y2k/practical/Mike\_Bell\_GCIA.doc http://www.sans.org/y2k/practical/Joe\_Matusiewicz\_GCIA.doc http://www.sans.org/y2k/practical/Eric\_Hacker.html#anchor9566546 http://www.sans.org/y2k/practical/Dale Ross GCIA.htm# 8. SMB

CERT® Incident Note IN-2000-02; http://www.cert.org/incident\_notes/IN-2000-02.html CVE candidate CAN-1999-0519. http://cve.mitre.org/cgi-bin/cvename.cgi?name=CAN-1999-0519

www.sans.org/y2k/practical/Any\_Siske GCIA.htm<br>www.sans.org/y2k/practical/Guy\_Bruneau.doc<br>www.sans.org/y2k/practical/Oic\_Mausiewicz\_GCIA.doc<br>www.sans.org/y2k/practical/Dic\_Mausiewicz\_GCIA.doc<br>www.sans.org/y2k/practical/Dic\_ This item is number 7 on the list of The Ten Most Critical Internet Security Threats (http://www.sans.org/topten.htm). http://www.sans.org/y2k/051300.htm http://www.sans.org/y2k/071100.htm http://www.sans.org/y2k/040100.htm http://www.sans.org/y2k/061500.htm http://www.sans.org/y2k/041100.htm http://www.sans.org/y2k/042900.htm http://www.sans.org/y2k/051800.htm http://www.sans.org/y2k/050500.htm http://www.sans.org/y2k/082800.htm http://www.sans.org/y2k/052800-1130.htm http://www.sans.org/y2k/111000.htm http://www.sans.org/y2k/042400.htm http://www.sans.org/y2k/081200-1300.htm http://www.sans.org/y2k/111700.htm http://www.sans.org/y2k/033000.htm http://www.sans.org/y2k/honeypot\_catch.htm

#### **Defensive recommendation**

earlier version of Windows and Samba. Enable restrict anonymous on windows NT/2000 systems. This will require a valid account to retrieve wildcard SMB information. However, information can still be retrieved by anonymous users if the host name is know (scripts can also retrieve bulk information) unless restrict anonymous is set to level 2. Level 2 is only available with Windows 2000. Restrict anonymous is set to level 2 may cause interaction issues with

Windows traffic should be block at the boarder router. This should eliminate most external SMB Name Wildcard issues.

Targeted MY.NET hosts should be tested for weak or null passwords. Systems with such passwords should be carefully inspected to verify their security. This would to the 101 hosts contacted by the top three source hosts.

In addition to review the security of the Windows, the UNIX systems should have their NFS usage reviewed.

## *External RPC call & Sun RPC high port access/attempt*

#### **Probability the source address was spoofed**

The addresses are valid. A valid address is required to initiate the TPC connection. For the recon traffic, a valid address is necessary to return the recon information collected.

# **Description of attack** experiments of  $\mathbf{R}$

These alerts are triggered by access to port 111 (the portmapper service) or UDP port 32771 (rpcbind). Information can be retrieved that can be used to target known vulnerabilities in RPC related services.

Examples of the three type of alerts related to RPCs that were detected are displayed below as extracted from the alert file via grep "RPC" SnortAall.txt.

```
RPC call & Sun RPC high port access/attempt<br>
RPC call & Sun RPC high port access/attempt<br>
See Sanction 2000 - 2000 - 2000 - 2000 - 2000 - 2000 - 2000 - 2000 - 2000 - 2000 - 2000 - 2000 - 2000 - 2000 - 2000 - 2000 - 20
01/18-20:12:23.068148 [**] External RPC call [**] 
202.84.134.141:748 -> MY.NET.6.15:111
01/18-20:12:23.672941 [**] External RPC call [**] 
202.84.134.141:748 -> MY.NET.6.15:111
01/18-20:12:46.806033 [**] External RPC call [**] 
202.84.134.141:615 -> MY.NET.15.127:111
01/18-20:16:20.752084 [**] External RPC call [**] 
202.84.134.141:718 -> MY.NET.100.130:111
01/18-16:14:20.851226 [**] Attempted Sun RPC high port access [**] 
205.188.153.102:4000 -> MY.NET.105.115:32771
01/18-16:18:21.395469 [**] Attempted Sun RPC high port access [**] 
205.188.153.102:4000 -> MY.NET.105.115:32771
01/18-16:26:21.299216 [**] Attempted Sun RPC high port access [**] 
205.188.153.102:4000 -> MY.NET.105.115:32771
01/18-16:26:36.828690 [**] Attempted Sun RPC high port access [**] 
205.188.153.102:4000 -> MY.NET.105.115:32771
01/05-11:19:08.063764 [**] SUNRPC highport access! [**] 
128.169.50.34:21 -> MY.NET.5.11:32771
01/05-11:19:08.068073 [**] SUNRPC highport access! [**] 
128.169.50.34:21 -> MY.NET.5.11:32771
01/05-11:19:08.158010 [**] SUNRPC highport access! [**] 
128.169.50.34:21 -> MY.NET.5.11:32771
01/05-11:19:08.323482 [**] SUNRPC highport access! [**] 
128.169.50.34:21 -> MY.NET.5.11:32771
```
11- Top External RPC Access Hosts. Four MY.NET hosts received 66% External RCP Four external hosts generated 61% of the external RPC calls. They are shown in Table access traffic. They are identified in Figure 9.

![](_page_46_Picture_131.jpeg)

#### **Table 11- Top External RPC Access Hosts**

#### **Figure 9 - Top External RCP Access Targets**

![](_page_46_Figure_5.jpeg)

Of the total SUN RPC highport Access, 90 % were generated from the hosts listed in Table 12.

**Table 12 – SUN RPC highport Access Source Hosts**

| <b>Accessing Host</b> | <b>Alerts</b> |
|-----------------------|---------------|
| 205.188.153.139       |               |
| 24.180.202.45         | 35            |
| 64.4.13.74            |               |

#### GCIA Practical Assignment Aloha II SANS Conference

![](_page_47_Picture_209.jpeg)

![](_page_47_Picture_210.jpeg)

92.6% of the attempted high port accesses were from the hosts listed in Table 14.

**Table 14 - Primary Sun RPC high port attempt hosts**

| <b>Attempting Host</b> | <b>Alerts</b> |
|------------------------|---------------|
| 205.188.153.100        | 569           |
| 205.188.153.108        | 492           |
| 205.188.153.106        | 397           |
| 205.188.153.104        | 154           |
| 205.188.153.101        | 149           |
| 205.188.153.102        | 73            |
| 205.188.153.105        | 63            |

#### **Attack mechanism**

1

**Example 1818**<br> **Example 2000 - 2003 - 2003 - 2003 - 2003 - 2003 - 2003 - 2003 - 2003<br>
<b>Example 2003**<br> **Example 2003**<br> **Example 2003**<br> **Example 2003**<br> **Example 2003**<br> **Example 2003**<br> **Example 2003**<br> **Example 2003**<br> **Exampl** External RPC call, Sun RPC highport access and Attempted Sun RPC high port access alerts are all related to RPC services on UNIX systems.<sup> $32$ </sup> rpcbind listens on high numbered port 32771. This port is generally not filtered, as is the default port 111. This allows the bypassing of packet filters, such as TCP wrappers, and the security that these filters provide. There are many exploits connected with RPC services<sup>33</sup>. Successful use of these exploits generally result in root comprise of the system. Below is an apparent exploit utilizing the vulnerabilities presented by unsecured RPC access and associated services.

![](_page_47_Picture_211.jpeg)

<sup>&</sup>lt;sup>32</sup> http://www.sans.org/y2k/practical/Dale\_Ross\_GCIA.htm#\_2.\_\_RPC; Dale Ross

<sup>33</sup> http://cve.mitre.org/cgi-bin/cvekey.cgi?keyword=RPC

#### **Correlations**

Correlations in both the scan and OOS files were identified that are related to the port 111 alert records. They are listed below:

From the OOS files

**P20.162.33** 222.18.1511 -> 193.253.209.167:2346<br> **C** 15:05:33 148.228.125.215:14843 -> 8Y.NET.133.104:111 5YN<br> **C** 15:05:33 148.228.125.215:14843 -> 8Y.NET.133.104:111 5YN<br> **C** 15:05:33 148.228.125.215:1884 -> 8Y.NET.133 Dec 29 19:44:58 63.11.25.117:1661 -> MY.NET.6.15:111 SYN \*\*S\*\*\*\*\* 01/11-20:02:28.312092 MY.NET.217.158:111 -> 193.253.209.167:2340 From the scan files Dec 20 15:05:33 148.228.125.215:1843 -> MY.NET.133.104:111 SYN \*\*S\*\*\*\*\* Dec 20 15:05:33 148.228.125.215:1850 -> MY.NET.133.111:111 SYN \*\*S\*\*\*\*\* Dec 20 15:05:33 148.228.125.215:1884 -> MY.NET.133.141:111 SYN \*\*S\*\*\*\*\* Dec 29 19:44:59 63.11.25.117:2 -> MY.NET.6.15:111 FIN \*\*\*F\*\*\*\* Dec 29 19:44:59 63.11.25.117:5 -> MY.NET.6.15:111 VECNA \*\*\*\*\*P\*\* Dec 21 08:42:35 MY.NET.1.5:53 -> 192.48.96.19:32771 UDP Dec 21 08:42:35 MY.NET.1.5:53 -> 192.48.96.19:32771 UDP Dec 21 08:42:35 MY.NET.1.5:53 -> 192.48.96.19:32771 UDP Jan 3 15:19:03 MY.NET.70.163:36356 -> 24.3.45.174:32771 SYN \*\*S\*\*\*\*\*

Correlations in the scan files were identified that are related to the port 32771 alert records. Issuing the command grep ":32771 " oosall.txt was unable to locate any additional information in the OOS files. Information identified is listed below:

Additional information about port 32771 traffic was identified to host MY.NET.202.94. This interaction was not captured in the alert records.

```
Dec 30 21:12:18 216.99.200.242:24713 -> MY.NET.202.94:32771 SYN **S*****
Dec 30 21:12:21 216.99.200.242:24713 -> MY.NET.202.94:32771 SYN **S*****
Dec 30 21:37:38 216.99.200.242:24618 -> MY.NET.202.94:32771 SYN **S*****
Dec 30 21:37:41 216.99.200.242:24618 -> MY.NET.202.94:32771 SYN **S*****
Dec 30 21:37:51 216.99.200.242:26684 -> MY.NET.202.94:32771 SYN **S*****
Dec 30 21:37:57 216.99.200.242:26684 -> MY.NET.202.94:32771 SYN **S*****
```
RPCs have been an issue in prior reviews of the companies' security. Important instances are identified below:

http://www.sans.org/y2k/practical/Guy\_Bruneau.doc http://www.sans.org/y2k/practical/Andy\_Siske\_GCIA.htm http://www.sans.org/y2k/practical/Teri\_Bidwell\_GCIA.doc http://www.sans.org/y2k/practical/Mike\_Bell\_GCIA.doc http://www.sans.org/y2k/practical/Joe\_Matusiewicz\_GCIA.doc http://www.sans.org/y2k/practical/Mike\_Bell\_GCIA.doc http://www.sans.org/y2k/practical/Joe\_Matusiewicz\_GCIA.doc

Additional important information related to RPC services is indicated below:

http://www.sans.org/y2k/trouble\_RPCs.htm - The trouble with RPCs - Stephen **Northcutt** 

http://cve.mitre.org/cgi-bin/cvename.cgi?name=CVE-1999-0189 - Solaris rpcbind listens on a high numbered UDP port, which may not be filtered since the standard port number is 111. Additional correlations for  $RPC^{34}$ :

![](_page_49_Picture_194.jpeg)

#### **Defensive recommendation**

compromise due to the many exploits related to the RPC services. Like with the SMB The companies' hosts identified in Table 13 and Figure 9 should re review for possible access, precautions should be taken to block the external access to RPC services at the network border. Special security precautions should be utilized in any case where such services must be available from outside.

#### *TCP SMTP Source Port traffic*

#### **Probability the source address was spoofed**

Mail delivery requires a valid IP address.

#### **Description of attack**

This alert appears to be triggered by external mail traffic originating from port25. It is not in the current SNORT rule set. The current rule set looks for outgoing traffic on port 25 and interprets it as an indication of mail relay.

A sample of the SMTP source port 25 traffic was extracted us issuing the command  $q_{rep}$ "SMTP" SnortAall.txt. The results are displayed below:

```
SPECALS CVE-1999-0008 CVE-1999-0008<br>
SPECALS CVE-1999-0008 CVE-1999-0008 CVE-1999-006<br>
OVE-1999-0208 CVE-1999-0208 CVE-1999-0008 CVE-1999-0966<br>
PO-000 CVE-1999-0208 CVE-1999-0008 CVE-1999-0966<br>
ECONOM CVE-1999-020
12/12-07:23:36.587711 [**] TCP SMTP Source Port traffic [**] 
213.74.161.214:25 -> MY.NET.5.27:1002
01/03-16:35:10.148560 [**] TCP SMTP Source Port traffic [**] 
165.112.79.25:25 -> MY.NET.253.42:25
01/03-16:35:10.627013 [**] TCP SMTP Source Port traffic [**] 
165.112.79.25:25 -> MY.NET.253.42:25
01/03-16:35:13.611045 [**] TCP SMTP Source Port traffic [**] 
165.112.79.25:25 -> MY.NET.253.42:25
01/03-16:35:13.663130 [**] TCP SMTP Source Port traffic [**] 
165.112.79.25:25 -> MY.NET.253.42:25
```
Two hosts generated 95 % of all the traffic triggering this alert. They are displayed in Table 15.

1

<sup>34</sup> http://www.sans.org/y2k/CVE.htm

![](_page_50_Picture_170.jpeg)

#### **Table 15 - Primary SMTP Source port traffic Hosts**

#### **Attack mechanism**

**Example 12**<br> **Constraint** The Transmission channel is a TCP connection established between the send<br>
of transmission channel is a TCP connection established between the send<br>
ort and the receiver process port. This single possible mail relay traffic, or attempts to channel mail traffic through the companies' The SMTP transmission channel is a TCP connection established between the sender process port and the receiver process port. This single full duplex connection is used as the transmission channel. This protocol is assigned the service port  $25^{35}$ . This could be mail servers for some reason. This could possibly be legitimate traffic based on the name resolution. But, in sufficient data has been supplied to determine the validity of this traffic.

#### **Correlations**

http://www.sans.org/y2k/practical/Joe\_Matusiewicz\_GCIA.doc http://www.sans.org/y2k/practical/Mike\_Bell\_GCIA.doc http://www.sans.org/y2k/practical/Markus\_DeShon.html

#### **Defensive recommendation**

Unless there is a specific purpose for providing access to the companies' mail servers from outside sources, traffic to the mail servers should be blocked at the boarder router. If there are legitimate users that need this access, rules can be created to allow only this specific traffic.

# *Back Orifice*

#### **Probability the source address was spoofed**

The IP addresses were not likely to be spoofed. These appear to be attempts to connect to a Back Orifice server.

#### **Description of attack**

1

Back Orifice is a remote control utility with extensive capabilities. It operates on Windows systems. Back Orifice operates as a client/server. The server is run on the victim system. It can be easily installed via email attachments or newsgroup downloads.

A sample of the Back Orifice alerts is displayed below:

12/09-22:25:08.039128 [\*\*] Back Orifice [\*\*] 209.94.199.202:31338 -> MY.NET.60.36:31337

<sup>35</sup> http://www.cis.ohio-state.edu/cgi-bin/rfc/rfc0821.html

```
12/09-22:25:08.379764 [**] Back Orifice [**] 209.94.199.202:31338 -
> MY.NET.60.152:31337<br>12/09-22:25:08.829984
                           [**] Back Orifice [**] 209.94.199.202:31338 -
> MY.NET.60.185:31337<br>12/09-22:25:09.119468
                           [**] Back Orifice [**] 209.94.199.202:31338 -
> MY.NET.60.212:31337
12/09-22:25:09.130663 [**] Back Orifice [**] 209.94.199.202:31338 -
> MY.NET.60.216:31337
```
Of all of the Back Orifice alerts, 85.7% of the alerts were generated from three hosts. The targeting hosts are identified in Table 16.

![](_page_51_Picture_223.jpeg)

**Table 16 - Back Orifice Alert Targeting Hosts**

#### **Evidence of Active Targeting**

The hostile hosts are not targeting a specific host. They are searching for a Back Orifice server.

#### **Attack mechanism**

**Example 100**<br> **Example 100**<br> **Example 100**<br> **Example 100**<br> **Example 100**<br> **COSE 31337**<br> **COSE 31337**<br> **COSE 216:31337**<br> **COSE 216:31337**<br> **Example 16.**<br> **Back Orifice Alert Targeting Hosts**<br> **Domain Name**<br> **Back Orifice A** Back Orifice is small self-installing remote control utility. Executing the server on any windows machine installs the server. The executable is placed into the system where it will not interfere with other running applications. Back Orifice can also be attached to any windows executable that will run normally after installing the server. It does not show up in the task list. Back Orifice is loaded when the computer starts. The filename that it runs as is configurable.<sup>36</sup>

Back Orifice typically listens on port 31337 TCP/UDP with the server running on port 31338. The new version Back Orifice 2000 can be expected on ports 8787,54320, and 54321<sup>37</sup>

#### **Correlations**

1

There were no records located in the OOS files that were related to the Back Orifice alerts. However, many related recorded were located in the scan files. A sample is included below.

```
Dec 29 19:45:46 63.11.25.117:2009 -> MY.NET.140.188:31337 SYN 
**S*****
Dec 29 19:45:52 63.11.25.117:2042 -> MY.NET.140.137:31337 SYN 
**S*****
Dec 29 19:45:55 63.11.25.117:2062 -> MY.NET.140.104:31337 SYN 
**S*****
```
Key final state and affine state and affine state and affine state and affine state and affine state and affine

<sup>36</sup> http://www.bo2k.com/indexwhatis.html

<sup>&</sup>lt;sup>37</sup> http://www.sans.org/newlook/resources/IDFAQ/oddports.htm

```
Dec 29 19:46:00 63.11.25.117:2083 -> MY.NET.140.248:31337 SYN 
**S*****
Dec 29 19:46:10 63.11.25.117:2124 -> MY.NET.140.113:31337 SYN 
**S*****
Dec 29 19:46:19 63.11.25.117:2147 -> MY.NET.140.92:31337 SYN 
**S*****
Dec 29 19:46:25 63.11.25.117:2172 -> MY.NET.140.220:31337 SYN 
**S*****
Jan 1 00:40:52 147.208.171.139:3747 -> MY.NET.98.131:31337 SYN 
**S*****
```
critical item of data was uncovered while searching the scan files. Records were There is no data to indicate that the Back Orifice alerts were anything other than attempts to connect to a Back Orifice server. The OOS files contained no data related to this alert. The scan files showed additional attempts to connect to Back Orifice servers. On e

discovered that showed MY.NET.70.163 attempting connections on port 31337. This

indicates either a company employee using Back Orifice, or the system is compromised and being used to attempt Back Orifice connections.

Previous evaluations of the companies' security have shown Back Orifice connection attempts. They are available here:

**S** 19:46:25 63.11.25.117:2172 -> MY.NET.140.220:31337 SYM<br>
10.140:52 147.208.171.133:3747 -> MY.NET.140.220:31337 SYM<br>
10.140:52 147.208.171.133:3747 -> MY.NET.98.131:31337 SYM<br>
10.140:52 147.208.171.133:3747 -> MY.NET.98 http://www.sans.org/y2k/practical/Teri\_Bidwell\_GCIA.doc http://www.sans.org/y2k/practical/Mike\_Bell\_GCIA.doc http://www.sans.org/y2k/practical/Bill\_Royds.zip http://www.sans.org/y2k/practical/Robert\_Currie.doc http://www.sans.org/y2k/practical/Joe\_Matusiewicz\_GCIA.doc http://www.sans.org/y2k/practical/Marc\_Bayerkohler\_GCIA.html#Trace\_4\_\_Back\_ Orifice\_Scan http://www.sans.org/y2k/021800.htm

There is additional information related to Back Orifice available at these locations:

http://www.cert.org/vul\_notes/VN-98.07.backorifice.html - CERT Vulnerability Note VN-98.07

http://cve.mitre.org/cgi-bin/cvename.cgi?name=CAN-1999-0660 http://www.sans.org/infosecFAQ/malicious/back\_orifice.htm

#### **Defensive recommendation**

The host MY.NET.70.163 should be investigated immediately and the issue of its port 31337 resolved. The other company hosts with Back Orifice connection attempts should be reviewed for the presence of Back Orifice.

# *SITE EXEC - Possible wu-ftpd exploit - GIAC000623*

#### **Probability the source address was spoofed**

The three hosts attempting the wu-ftpd exploit are valid.

#### **Description of attack**

This attack is an exploit that if successful allows root access to the system. The alert record is listed here:

```
11/26-17:30:50.939661 [**] site exec - Possible wu-ftpd exploit -
GIAC000623 [**] 24.23.255.246:4507 -> MY.NET.130.98:21
12/16-12:21:46.219962 [**] SITE EXEC - Possible wu-ftpd exploit -
GIAC000623 [**] 209.162.94.11:4584 -> MY.NET.156.127:21
12/21-15:26:29.595664 [**] site exec - Possible wu-ftpd exploit -
GIAC000623 [**] 64.217.116.106:1684 -> MY.NET.97.162:21
```
The primary source hosts and target hosts are identified in Table 17.

![](_page_53_Picture_208.jpeg)

![](_page_53_Picture_209.jpeg)

#### **Attack mechanism**

wu-ftp uses the C *strcpy()* function to copy a string from one variable to another. It is vulnerable to a buffer overflow because it fails to perform any input bound checking <sup>38</sup>.

The Ramen Worm also has the ability to target the wu-ftpd service vulnerability<sup>23</sup>.

#### **Correlations**

1

Information was located in the OOS files that are related to the alert records. A sample is included below:

```
OO23 (*1) 24.23,255,2464,507 -> w. w. mer. 130.58:21<br>
102231:46,219962 (*1 51TE RXEC - Possible wn-ftpd exploit<br>
00623 (*1) 209,162.94.11;4584 -> W. MeT.156.127:21<br>
15:26:29.595664 (*1) site exec - Possible wn-ftpd expl
12/13-02:55:23.842127 200.194.102.99:21 -> MY.NET.1.144:21
   =+=+=+=+=+=+=+=+=+=+=+=+=+=+=+=+=+=+=+=+=+=+=+=+=+=+=+=+=+=+=+=+=+
   12/13-02:55:21.107292 200.194.102.99:21 -> MY.NET.1.7:21
   TCP TTL:24 TOS:0x0 ID:39426 
   **SF**** Seq: 0x39C33F6B Ack: 0x5D02211 Win: 0x404
   00 00 00 00 00 00
   =+=+=+=+=+=+=+=+=+=+=+=+=+=+=+=+=+=+=+=+=+=+=+=+=+=+=+=+=+=+=+=+=+
   12/13-02:55:21.323445 200.194.102.99:21 -> MY.NET.1.18:21
   TCP TTL:24 TOS:0x0 ID:39426 
   **SF**** Seq: 0x39C33F6B Ack: 0x5D02211 Win: 0x404
   00 00 00 00 00 00
   =+=+=+=+=+=+=+=+=+=+=+=+=+=+=+=+=+=+=+=+=+=+=+=+=+=+=+=+=+=+=+=+=+
   12/13-02:55:21.441921 200.194.102.99:21 -> MY.NET.1.24:21
   TCP TTL:24 TOS:0x0 ID:39426 
   **SF**** Seq: 0x39C33F6B Ack: 0x5D02211 Win: 0x404
   00 00 00 00 00 00
   =+=+=+=+=+=+=+=+=+=+=+=+=+=+=+=+=+=+=+=+=+=+=+=+=+=+=+=+=+=+=+=+=+
   TCP TTL:24 TOS:0x0 ID:39426
```
<sup>&</sup>lt;sup>38</sup> http://www.sans.org/y2k/practical/Herschel Gelman.html#breakdown

\*\*SF\*\*\*\* Seq: 0x1579A075 Ack: 0x2F88AF6F Win: 0x404 00 00 00 00 00 00 =+=+=+=+=+=+=+=+=+=+=+=+=+=+=+=+=+=+=+=+=+=+=+=+=+=+=+=+=+=+=+=+=+

There were also records located in the scan files that are related to the alert files. http://www.sans.org/y2k/practical/Teri\_Bidwell\_GCIA.doc http://www.sans.org/y2k/practical/Joe\_Matusiewicz\_GCIA.doc http://www.sans.org/y2k/practical/Mike\_Bell\_GCIA.doc

http://www.sans.org/y2k/practical/Herschel\_Gelman.html#breakdown

# *Happy 99 Virus*

#### **Probability the source address was spoofed**

The IP address was not spoofed. A valid IP address is required to transport the Happy.99 worm file through the mail server to the victim's desktop.

#### **Description of attack**

The Happy99.exe, while sometimes referred to as a virus, is a computer worm that works on Windows systems. This computer worm currently does not erase or alter files. The worm can cause network slowdowns and crash e-mail servers.

www.sans.orgy<sub>2</sub>xkp<sub>inattitut</sub> it.it industing the Maximi OctAntow<br>www.sans.orgy2k/practical/Joe\_Matusiewicz\_GCIA.doc<br>www.sans.orgy2k/practical/Jerschel\_Gelman.html#breakdown<br>**P Virus**<br>the source address was spoofed<br>throug When executed, sometimes automatically depending on the system configuration, the worm opens a window titled "Happy New Year 1999 !!" and provides a fireworks display. This is intended to distract the user while the worm continues its installation. The worm sends itself to other users when the infected computer is online.

12/22-20:25:10.840208 [\*\*] Happy 99 Virus [\*\*] 63.216.198.158:2239 -> MY.NET.6.47:25

#### **Attack mechanism**

The Happy99.Worm can be received as an email attachment or retrieved newsgroup postings. The file is usually named Happy99.exe. The Happy99.exe file is attached as a separate email sent in conjunction with an outgoing email or newsgroup posting. Generally, it is added without the user's knowledge.

In addition, the worm does the following:<sup>39</sup>

- Copies itself as Ska.exe
- Extracts Ska.dll to C:\Windows\System
- Modifies the Wsock32.dll file in C:\Windows\System by copying the existing Wsock32.dll to Wsock32.ska

# **Correlations**

1

http://www.sans.org/y2k/practical/Guy\_Bruneau.doc http://www.sans.org/y2k/practical/Teri\_Bidwell\_GCIA.doc http://www.sans.org/y2k/practical/Dale Ross GCIA.htm# 6. Happy http://www.sans.org/y2k/practical/Robert\_Currie.doc

<sup>39</sup> http://service1.symantec.com/sarc/sarc.nsf/html/Happy99.Worm.html Happy99.Worm

http://www.sans.org/y2k/practical/Joe\_Matusiewicz\_GCIA.doc http://www.sans.org/y2k/practical/Mike\_Bell\_GCIA.doc http://www.sans.org/y2k/practical/Andy\_Siske\_GCIA.htm

#### **Defensive recommendation**

The system MY.NET.6.47 should be checked for the presence of the Happy99.exe worm. Anti-virus detection should be deployed to prevent this worms penetration if not deployed already. There are less instances of this worm than in prior reviews of the companies' security.

#### *STATDX UDP attack*

#### **Probability the source address was spoofed Probability the source address was spoofed**

The exploit of this vulnerability requires a valid IP address.

#### **Description of attack**

The statdx UDP attack exploits remote root vulnerability in the RPC based statd daemon. statd implements the Network Status Monitor RPC protocol to provide reboot notification for other services. 40

206.210.80.6 (registered to Stargate Industries Pittsburgh, PA) targeting MY.NET.6.15

**COMING DROW THE THEOTEM CONTROL**<br> **COMING THE THEOTEM**<br> **COMPARET CAT should be checked for the presence of the Happy99.exe detection should be deployed to prevent this worm than in prior reviews of the s<sup>3</sup> security.<br>
<b>C** 01/06/01 05:04:21.793408 External RPC call 206.210.80.6 1414 MY.NET.6.15 111 01/06/01 05:04:21.829933 External RPC call 206.210.80.6 1414 MY.NET.6.15 111 01/06/01 05:04:21.919235 External RPC call 206.210.80.6 1414 MY.NET.6.15 111 01/06/01 05:04:45.761356 External RPC call 206.210.80.6 3832 MY.NET.15.127 111 01/06/01 05:08:19.304357 External RPC call 206.210.80.6 1751 MY.NET.100.130 111 01/06/01 06:39:35.583605 STATDX UDP attack 206.210.80.6 1074 MY.NET.6.15 32776 01/06/01 06:39:35.583605 STATDX UDP attack 206.210.80.6 1074 MY.NET.6.15 32776

#### **Attack mechanism**

The exploit code is available at:

http://www.securiteam.com/exploits/A\_new\_advanced\_exploit\_code\_for\_the\_string\_for mating\_vulnerability\_in\_StatD.html

http://members.cotse.com/mailing-lists/bugtraq/2000/Oct/0156.html

http://security-archive.merton.ox.ac.uk/bugtraq-200008/0065.html

http://security-archive.merton.ox.ac.uk/archive-200008/0082.html

The Ramen Worm has the ability to target the statd service vulnerability<sup>23</sup>.

#### **Correlations**

http://www.sans.org/y2k/practical/George\_Bakos.html#exploit

<u>.</u> 40

http://www.securiteam.com/exploits/A\_new\_advanced\_exploit\_code\_for\_the\_string\_formating\_vulnerabili ty\_in\_StatD.html

http://www.sans.org/y2k/022801-1100.htm Report Date: February 28, 2001 - 1100 http://www.sans.org/y2k/120600-1200.htm Report Date: December 6, 2000 – 1200 http://www.sans.org/y2k/013101-1000.htm Report Date: January 31, 2001 – 1000 http://www.sans.org/y2k/021301.htm Report Date: February 13, 2001 – 0900

#### **Defensive recommendation**

Systems should be patched to eliminate this vulnerability. Consider blocking such traffic at the network border.

# **Scan Analysis**

# **Scan Analysis Summary**

There was much scanning activity detected on the customer network. There were a total of 91691 scan events recorded in the dataset. Of these scan events, 60846 were from an IP address external to MY.NET while 30845 originated with a MY.NET IP address. The very large number of internal source IP scans events indicated serious security issues exist on the companies' network. An overall summary of the scan activity is presented in Table 18. The primary scanning hosts are identified in Figure 10 while the top destination hosts are shown in Figure 11. Figure 12 presents the data for the top three scanned ports over the period of the monitoring. Data for the balance of the significant port scans is presented in Figure 13.

![](_page_56_Picture_187.jpeg)

#### **Table 18 - Scan Summary**

![](_page_57_Figure_2.jpeg)

![](_page_57_Figure_3.jpeg)

**Figure 11 - Top Scan Destination Addresses**

![](_page_57_Figure_5.jpeg)

![](_page_58_Figure_2.jpeg)

![](_page_58_Figure_3.jpeg)

![](_page_58_Figure_4.jpeg)

![](_page_58_Figure_5.jpeg)

# **Scan Analy***s***is Details**

In addition to the scans identified in the alerts, the scan files show indications of scans for the Raman worm, or Bad Blood, or SubSeven. These scans were generated from the hosts identified in Table 19. One of these hosts was a company host, MY.NET.98.238. The following was used to extract the records indication the scans in question:

```
 SELECT *;
FROM scan1fix;
WHERE Scanlfix.d port = "27374";
ORDER BY Scan1fix.source
```
Additional scans were identified in the OOS files such as Xmas tree scans. The OOS files also contained a significant amount of traffic from MY.NET hosts that included abnormal flag settings. Many of there are likely scans of other hosts.

| following was used to extract the records indication the scans in question:<br>SELECT *;<br>FROM scanlfix;                    |                       |                                                                                                    |
|----------------------------------------------------------------------------------------------------|-----------------------|----------------------------------------------------------------------------------------------------|
| WHERE Scanlfix.d port = "27374";<br>ORDER BY Scan1fix.source                                                                  |                       |                                                                                                    |
| flag settings. Many of there are likely scans of other hosts.<br><b>Table 19 - Significant Scanning Hosts From Scan Files</b> |                       | Additional scans were identified in the OOS files such as Xmas tree scans. The OOS<br>also contained a significant amount of traffic from MY.NET hosts that included abn                                                                                    |
| 24.10.184.121                                                                                                    | <b>MY.NET.98.238</b>  |                                                                                                    |
| 24.160.198.104                                                                                                    | 130.67.37.2           |                                                                                                    |
| 24.183.250.2                                                                                                    | 130.67.37.67          |                                                                                                    |
| 24.202.238.63                                                                                                    | 131.161.49.140        |                                                                                                    |
| 24.226.126.93                                                                                                    | 216.99.200.242        |                                                                                                    |
| 24.26.94.142                                                                                                    |                       |                                                                                                    |
|                                                                                                    |                       |                                                                                                    |
| GIAC. <sup>41</sup>                                                                                                    |                       | The following excerpt is a near identical match to at Possible Ramen Worm Traces :                                                                                                    |
| Time<br>Date<br>Jan-3-2001 11:20:20 130.67.37.2 1809 MY.NET.200.7 27374 SYN                                                   | Source<br>S port Dest | D port Type<br>Flags<br>Jan-3-2001 11:20:20 130.67.37.2 1807 MY.NET.200.5 27374 SYN ** S****<br>Jan-3-2001 11:20:20 130.67.37.2 1808 MY.NET.200.6 27374 SYN ** S****<br>$***$ S****<br>Jan-3-2001 11:20:20 130.67.37.2 1810 MY.NET.200.8 27374 SYN ** S**** |
| spp portscan $(41.7\%)$ .                                                                                                    |                       | 97.5% of the scanning activity was generated by the SYN-FIN scan (55.8%) and the                                                                                                    |
| <b>SYN-FIN</b> scan                                                                                                    |                       |                                                                                                    |
|                                                                                                    |                       | SYN-FIN scans are executed utilizing the most invalid packets that can exist. "They<br>against every rule annied to $TCP/IP \rightarrow ^{42} A$ SIN-FIN packet starts the establishment                                                                    |

Table 19 - Significant Scanning Hosts From Scan Files

The following excerpt is a near identical match to at Possible Ramen Worm Traces from  $GIAC<sup>41</sup>$ 

![](_page_59_Picture_186.jpeg)

# *SYN-FIN scan*

1

SYN-FIN scans are executed utilizing the most invalid packets that can exist. "They go against every rule applied to TCP/IP.<sup>342</sup> A SIN-FIN packet starts the establishment while concurrently breaking that connection. This scan, and its related FIN, are infrequent use. There are two apparent reasons for their popularity. First, they have some ability to sneak through network protections. This ability is not as successful as in the past, but still

<sup>41</sup> http://www.sans.org/infosecFAQ/malicious/ramen.htm

 $42$  Intrusion Signatures and Analysis; Stephen Northcutt, Mark Cooper, Matt Fearnow, Karen Frederick – pg. 345

reasonably effective in many cases. Second, Because FIN terminates a connection; it is not always logged or monitored. This activity constitutes the majority of the scanning activity, 55.8%.

#### **Correlations**

http://www.sans.org/y2k/practical/Guy\_Bruneau.doc http://www.sans.org/y2k/practical/Mike\_Bell\_GCIA.doc http://www.sans.org/y2k/practical/Markus\_DeShon.html http://www.sans.org/y2k/practical/Teri\_Bidwell\_GCIA.doc

#### *spp\_portscan*

 $\mathbf{F}$  for the affine  $\mathbf{F}$ A netcat scan of systems is used to identify open ports. This is generally recon prior to a future attack. Netcat can also be used to identify an available service susceptible to attack. Netcat is not as versatile as NMAP, however is very effective at identifying system vulnerabilities<sup>43</sup>. IT also has the capability to sneak through NAT (at least on some unpredictable basis). spp\_portscan is the first runner up with 41.7% of the scanning activity.

There were 643 MY.NET hosts identified that were actively scanning other hosts. This indicates a significant security issue. These systems are either compromised, or at the hands of malicious users. There should not be that many systems conducting scans on such a wide basis. Not all hosts could be identified, but the most significant MY.NET scanning hosts are identified in Table 20. Also identified, are the top external scanning hosts. Internal hosts generated 80% of the scans!

![](_page_60_Picture_205.jpeg)

![](_page_60_Picture_206.jpeg)

#### **Correlations**

<u>.</u>

http://www.sans.org/y2k/practical/Teri\_Bidwell\_GCIA.doc http://www.sans.org/y2k/practical/Guy\_Bruneau.doc

<sup>&</sup>lt;sup>43</sup> Intrusion Signatures and Analysis; Stephen Northcutt, Mark Cooper, Matt Fearnow, Karen Frederick – pg. 173

# *Queso Fingerprint*

s' systems. Nearly 30% of these scans are between the hosts 206.65.191.11<br>
EET.219.114. There were also a few other instances of paired scanning, but<br>ignificant as that between hosts 206.65.191.129 and MY.NET.219.114. V<br>
i The Queso fingerprint is used to identify the operating system of the target system. Knowing the operating system allows the attacker to determine which vulnerabilities may exist on the target system. Scan alerts shoed 710 Queso fingerprint scans of the companies' systems. Nearly 30% of these scans are between the hosts 206.65.191.129 and MY.NET.219.114. There were also a few other instances of paired scanning, but not nearly as significant as that between hosts 206.65.191.129 and MY.NET.219.114. With the exception of the operating system identification these are reasonably benign. The Queso fingerprint activity on the network was rather limited constituting approximately 1% of the scanning activity.

#### $C$ orrelations **Correlations**

http://www.sans.org/y2k/practical/Teri\_Bidwell\_GCIA.doc http://www.sans.org/y2k/practical/Guy\_Bruneau.doc http://www.sans.org/y2k/practical/Mike\_Bell\_GCIA.doc http://www.sans.org/y2k/practical/Joe\_Matusiewicz\_GCIA.doc http://www.sans.org/y2k/practical/Robert\_Currie.doc

# *NULL scans*

Null scans generate TCP packet that have no flag bits set. It is used to map out network topology. Null scans are generally precursory reconnaissance scans. They, like other recon scans, are typically followed by more directed scans and or exploits. The NULL scan activity on the network was also limited constituting approximately 1% of the scanning activity.

# **Correlations**

http://www.sans.org/y2k/practical/Teri\_Bidwell\_GCIA.doc http://www.sans.org/y2k/practical/Andy\_Siske\_GCIA.htm http://www.sans.org/y2k/practical/Mike\_Bell\_GCIA.doc

# *NMAP scans*

NMAP is designed for scanning large networks to determine hosts that are available and the services running. It is probably the most sophisticated of all of the scanning tools. NMAP supports a large number of scanning techniques<sup>44</sup>:

- UDP
- TCP connect()
- TCP SYN (half open)
- ICMP (ping sweep)
- FIN, ACK sweep
- $\blacksquare$  Amas free • Xmas Tree
	- SYN sweep

1

<sup>&</sup>lt;sup>44</sup> http://www.sans.org/y2k/practical/Dale Ross GCIA.htm# 3. Queso

- Null scan
- And others.

In addition to the NMAP specific scans, the NULL scans may have been conducted with NMAP. NMAP could make account for up to 1.7% of the scanning activity.

#### **Correlations**

http://www.sans.org/y2k/practical/Teri\_Bidwell\_GCIA.doc http://www.sans.org/y2k/practical/Mike\_Bell\_GCIA.doc http://www.sans.org/y2k/practical/Guy\_Bruneau.doc http://www.sans.org/y2k/practical/Andy\_Siske\_GCIA.htm http://www.sans.org/y2k/practical/Robert\_Currie.doc http://www.sans.org/y2k/practical/Joe\_Matusiewicz\_GCIA.doc

#### **Figure 14 - Top Two Scan Alerts**

![](_page_62_Figure_8.jpeg)

**Figure 15 - Other Scans**

![](_page_62_Figure_10.jpeg)

#### **Defensive recommendation**

Measures are described in the general security improvement recommendation that should address most of the issues related to system scanning.

# **Watched Alert Analysis**

There were a significant number of alerts generated by the Watchlist 000222 NET-NCFC and Watchlist 000220 IL-ISDNNET-990517 SNORT alert rules. No specific details were provided as to the details. As evaluated in earlier reviews of the companies' security, these appear to be custom rules to watch traffic from Israel and the Computer Network Center Chinese Academy<sup>45</sup>.

Academy, they generated 2% of the alert traffic (2400 alerts) with the balance, 98%, While there are 32 hosts that created alerts from the Computer Network Center Chinese coming from Israel (105876 alerts). Two source hosts generated 81% of the alerts. Details are shown in Table 21 and Figure 16.

![](_page_63_Picture_160.jpeg)

#### **Table 21 - Primary Watchlist Alerts From Israel**

![](_page_63_Figure_9.jpeg)

![](_page_63_Figure_10.jpeg)

<sup>45</sup> http://www.sans.org/y2k/practical/Herschel Gelman.html#3

1

#### **Table 22 - Watchlist Summary For Primary Sources**

![](_page_64_Picture_205.jpeg)

#### **Correlations**

**EXECUTE:**<br> **EXECUTE:**<br> **EXEC** http://www.sans.org/y2k/practical/JoanneTreurniet.html#asst3 http://www.sans.org/y2k/practical/Herschel\_Gelman.html#3 http://www.sans.org/y2k/033000-2300.htm http://www.sans.org/y2k/032500-2200.htm http://www.sans.org/y2k/032700-2000.htm http://www.sans.org/y2k/032200-1700.htm http://www.sans.org/y2k/052000.htm http://www.sans.org/y2k/051900.htm http://www.sans.org/y2k/043000.htm

#### **Defensive recommendation**

If there is no real purpose for traffic from the watchlisted hosts, they should be clocked at the network border. As they have been placed on a special monitoring list this should be seriously considered.

#### **Security Improvement Recommendations**

In premented: A Fay even seeding approach mast be implemented immediately to seeding the companies' network. Simply installing a firewall at the network "front door" will not The vendor uncovered many significant network security issues on the companies' network. The vendor recommends that the company implement network security improvement actions without delay! Some consideration should be given to restricting network connectivity until some of the security measures identified herein are implemented. A layered security approach must be implemented immediately to secure secure the companies' resources. For additional information see:

http://www.sans.org http://www.sans.org/newlook/resources/IDFAQ/layered\_defense.htm Network Intrusion Detection; An Analyst's Handbook; Stephen Northcutt, Judy Novak The Practical Intrusion Detection Handbook; Paul E. Proctor

A layered approach such as listed below is required to secure the companies' network resources.

- 1. Improve router security (router filtering & ACLs).
- 2. Install a firewall and the network border with appropriate filtering.
- 3. Scan the network for compromised and vulnerable systems.
- 4. Implement scheduled system vulnerability scanning.
- 5. Implement host system security measures (IDS and firewalls).
- 6. Implement auditing and monitoring measures.
- 7. Deploy network based Intrusion Detection Systems (IDS).
- 8. Implement appropriate measures from http://www.sans.org/topten.htm.
	- 9. Develop an Incident Response Plan. (Include attacking the attacker).
	- 10. Develop a Security Policy for the company.

Why should the company go through all of the effort? Others best say some things. Here is the opinion of an independent third party:

> *"Using multiple layers in a security model is the most effective method of deterring unauthorized use of computer systems and network services. Every layer provides some protection from intrusion, and the defeat of one layer may not lead to the compromise your whole organization."<sup>46</sup>*

prove router security (router filtering & ACLs).<br>
and in friewall and the network border with appropriate filtering.<br>
and the network for compromised and vulnerability seaming,<br>
plement scheduled system vulnerability seami Each of the defensive recommendation identified throughout this review should be addressed and implemented as appropriate. Significant improvements can be made to system security by addressing the issues identified in the SANS Top Ten List. See http://www.sans.org/topten.htm for details. With all of the DNS scanning activity the company should verify that its DNS servers are secure and protected appropriately. The list of identifiable DNS servers is listed in Table 23.

**Table 23 - Companies DNS Servers**

![](_page_65_Figure_18.jpeg)

1

Prior to procurement and installation of a border firewall router configuration can be enhanced to add significant security improvements. Once again, consideration should be given to restricting network connectivity until these corrections are implemented. Router ACLs at the border router should specifically deny:

• Deny traffic inbound from local network addresses and other invalid (and spoofed) addresses.

<sup>46</sup> http://www.sans.org/newlook/resources/IDFAQ/layered\_defense.htm; Peter Watson

- Deny inbound traffic for low ports 666, 1024, 1080, 1243, 1524, 2023,2565, 6667, 6711, 8080, 9989, 13000, 12345, 12346, 16969, 27374, 31337and other active Trojan ports.
- Deny improperly "flagged" TCP/IP traffic.
- Deny inbound traffic for low ports unless required
- Deny Napster and Guntilla traffic if determined to be appropriate.
- Drop connections after a reasonable timeout period.

**EVALUAT SET AN INTERVALUAT SET AND SET AND SET AND SET AND SET AND SET AND SET AND SET AND SET AND SET AND SET AND SET AND SET AND SET AND SET AND SET AND SET AND SET AND SET AND SET AND SET AND SET AND SET AND SET AND SE** be compromised is provided in Table 24. These hosts should be appraised and corrected As mentioned earlier, some plan needs developed post hast to deal with the large number of hosts that are, or are likely to be, compromised. A list of host that are all but certain to immediately. The lists of MY.NET host scanning other systems is significant - 644 systems. At this time, these hosts should be considered hostile. A vulnerability scanner such as Nessus (http://www.nessus.org/) or ISS Internet Scanner (http://documents.iss.net/literature/InternetScanner/is\_ps.pdf) should be run against the network. Information from this scan should be used to develop a schedule to correct vulnerabilities and remove compromised systems from the network.

**Table 24- MY.NET Compromised Hosts**

![](_page_66_Picture_139.jpeg)

While listed at the bottom of the list as action items, the development and implementation of both a security policy and Incident Response Plan should commence concurrently with the implementation of the other security measures.

# **References:**

Network Intrusion Detection; An Analyst's Handbook; Stephen Northcutt, Judy Novak

Intrusion Signatures and Analysis; Stephen Northcutt, Mark Cooper, Matt Fearnow, Karen Frederick

The Practical Intrusion Detection Handbook; Paul E. Proctor

TCP/IP for Intrusion Detection and Firewalls, The SANS Institute

Port 137 Scan Bryce Alexander; May 10, 2000; http://www.sans.org/newlook/resources/IDFAQ/port\_137.htm;

CERT<sup>®</sup> Incident Note IN-2000-02 http://www.cert.org/incident\_notes/IN-2000-02.html

Follow-up on a Honeypot Catch; <u>http://www.sans.org/y2k/honeypot\_catch.htm</u>

*An Analysis of the Snort Network Intrusion Detection System* by Mark D. Tollison http://www.sans.org/infosecFAQ/intrusion/snort2.htm

http://www.sans.org/newlook/resources/IDFAQ/layered\_defense.htm

*The Need for Multi-layered Defenses on the Personal PC* http://www.sans.org/infosecFAQ/homeoffice/defenses.htm

*Connecting Your Home LAN to the Internet – Securely* Andrew S. Baker March 27, 2001 http://www.sans.org/infosecFAQ/homeoffice/home\_LAN.htm

*Cable/DSL Router and Personal Firewall: Belt and Suspenders?* Mike McCabe February 14, 2001 http://www.sans.org/infosecFAQ/homeoffice/cable.htm

*How Complicated Is Home Protection?* Dale Hillman November 23, 2000 http://www.sans.org/infosecFAQ/homeoffice/protection.htm

derick<br>
rcal Intusion Detection Handbook; Paul E. Proctor<br>
rchitutsion Detection and Firewalls, The SANS Institute<br>
Firstision Detection and Firewalls, The SANS Institute<br>
Cican Bryec Alexander; May 10, 2000;<br>
<u>w.sans.org/</u> *A Hardware Based Firewall Option for the SOHO (Small Office/Home Office) User. A look into the LINKSYS Etherfast Cable/DSL Router*. Scott Kisser December 4, 2000 http://www.sans.org/infosecFAQ/homeoffice/option.htm

http://www.sans.org

http://www.sans.org/newlook/resources/IDFAQ/layered\_defense.htm

The Need for Multi-layered Defenses on the Personal PC http://www.sans.org/infosecFAQ/homeoffice/defenses.htm

Herschel Gelman http://www.sans.org/y2k/practical/Herschel\_Gelman.html#3 Guy Bruneau http://www.sans.org/y2k/practical/Guy\_Bruneau.doc Mike Bell http://www.sans.org/y2k/practical/Mike\_Bell\_GCIA.doc George Bakos http://www.sans.org/y2k/practical/George\_Bakos.html#exploit Joanne Treurniet http://www.sans.org/y2k/practical/JoanneTreurniet.html#asst3 Joe Matusiewicz http://www.sans.org/y2k/practical/Joe\_Matusiewicz\_GCIA.doc Robert Currie http://www.sans.org/y2k/practical/Robert\_Currie.doc Markus DeShon http://www.sans.org/y2k/practical/Markus\_DeShon.html

Andy Siske http://www.sans.org/y2k/practical/Andy\_Siske\_GCIA.htm Crist Clark http://www.sans.org/y2k/practical/Crist\_Clark\_GCIA.html Dale Ross http://www.sans.org/y2k/practical/Dale\_Ross\_GCIA.htm#\_5.\_\_Tiny Eric Hacker http://www.sans.org/y2k/practical/Eric\_Hacker.html#\_Toc490920406 David Thibault

http://www.sans.org/y2k/practical/David\_Thibault\_GCIA.html#ANALYZE\_THIS John Best http://www.sans.org/y2k/practical/John\_Best.htm#assign3 Teri Bidwell http://www.sans.org/y2k/practical/Teri\_Bidwell\_GCIA.doc